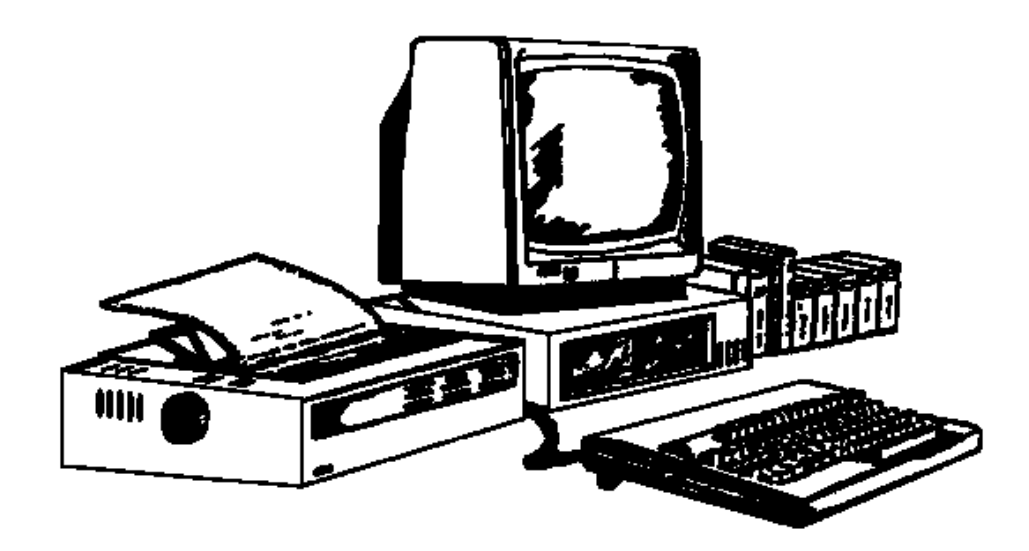

# **Hardware von PC-Systemen**

Kevelaer, im Januar 1997

Dipl.-Ing. Reinhard Peters Ber. Ing. für Informationsverarbeitung Heideweg 60 47623 Kevelaer-Keylaer Telefon 02832/6678 e-Mail: rpeters@pikt.de

**Alle Rechte vorbehalten**

## Inhaltsverzeichnis

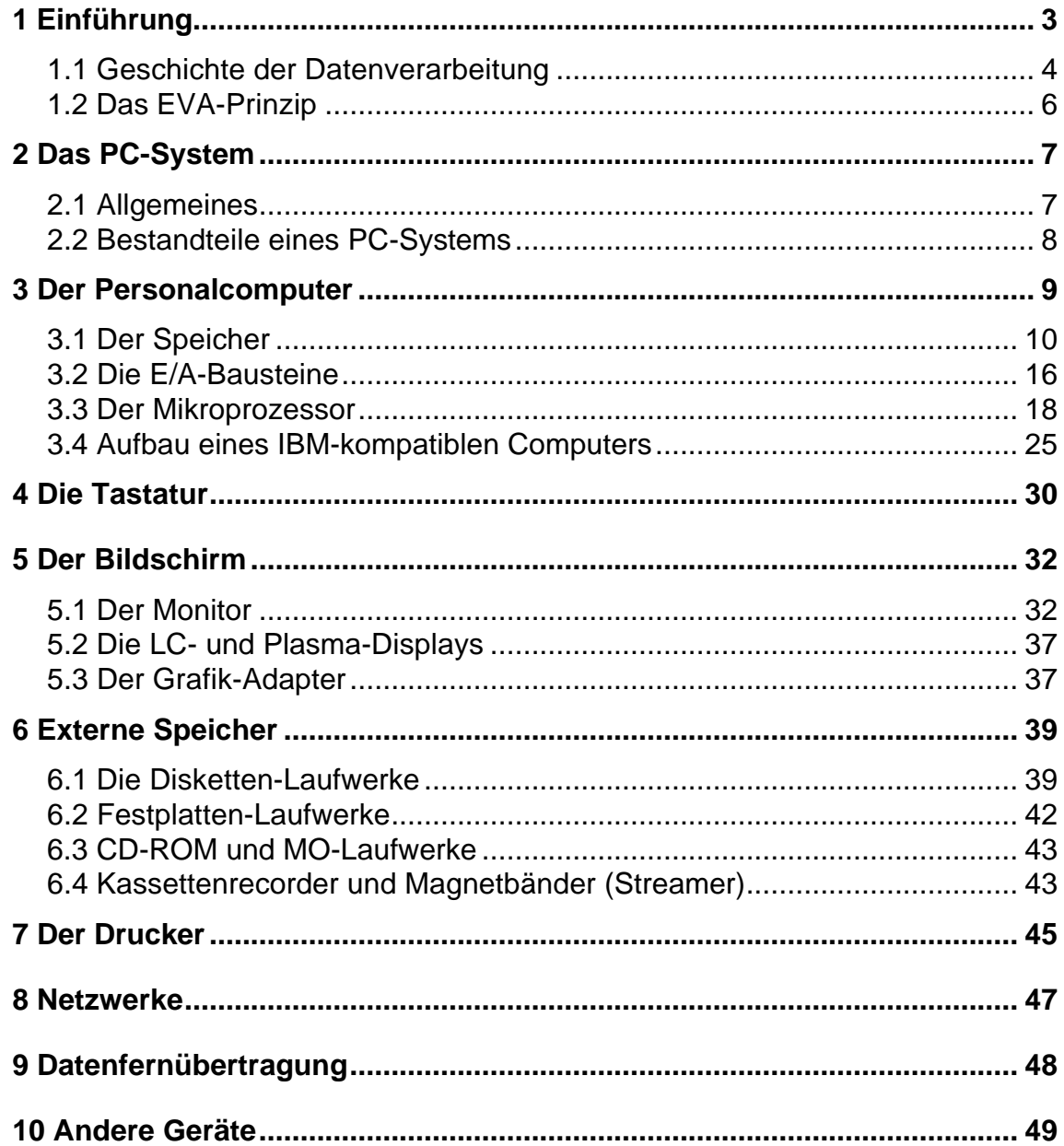

## **1 Einführung**

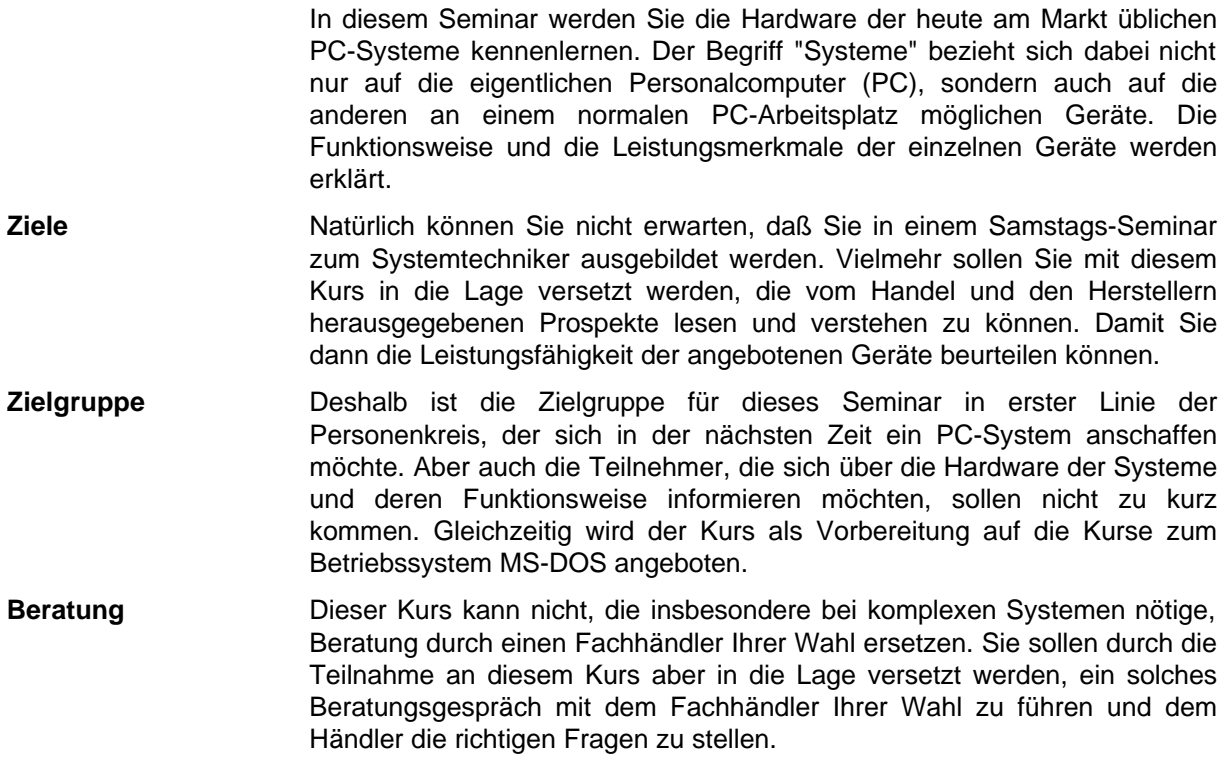

## **1.1 Geschichte der Datenverarbeitung**

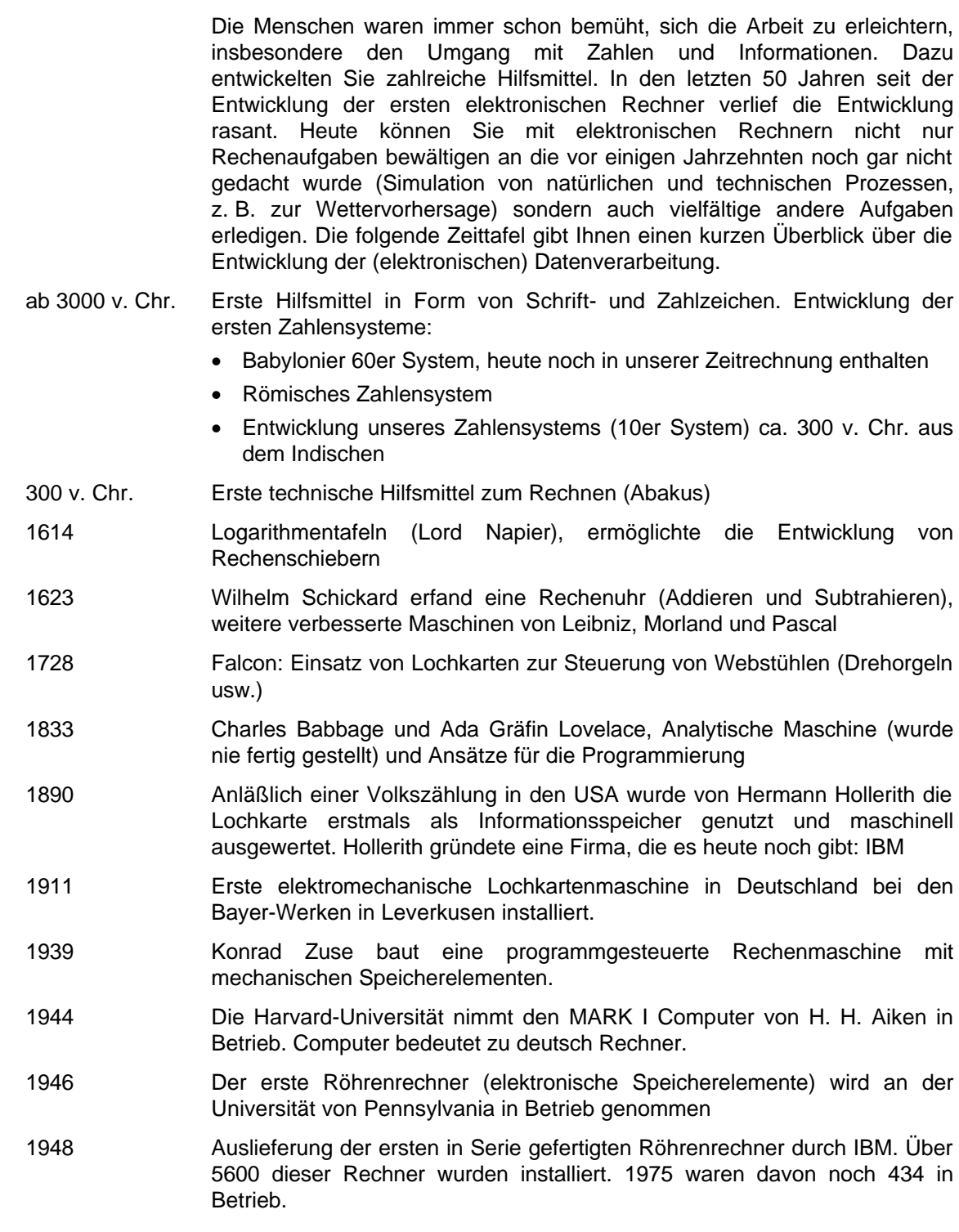

- 1948 Einführung des Transistors zur Realisierung der Schaltkreise in den Computern.
- 1957 Erster nur mit Transistoren bestückter Computer geht bei Siemens in die Serienfertigung.
- 1958 Entwicklung der integrierten Schaltkreise bei Texas Instruments.
- 1972 Erster Mikroprozessor (8008) wird von Intel auf den Markt gebracht.
- 1973 Intel 8080 Mikroprozessor, Herzstück vieler CPM-Systeme, die noch bis Mitte der 80er Jahre in den Büros eingesetzt wurden. Dieser Prozessor ist heute noch erhältlich und kostet ca. 10,- DM, vergleichbar ist auch der Z80 Prozessor von Zilog. Heutzutage werden solche Prozessoren hauptsächlich für kleine und mittlere Steuerungsaufgaben verwendet.
- 1977 Die Firma Commodore bietet den ersten "Home-Computer" den PET an. Dieses System arbeitete auf der Basis eines 6502 Mikroprozessors von Rockwell. In den folgenden Jahren hat Commodore, insbesondere mit dem "Volks-Computer" C64 zur weiten Verbreitung der Home- und Personalcomputer beigetragen.
- 1981 Die Firma IBM, bisher nur im Großrechner-Geschäft engagiert, stellte erstmals einen Personalcomputer vor, den IBM-PC. Dieser Computer basierte auf einem Intel 8088 Mikroprozessor. Die heutigen Personalcomputer sind kompatibel zu diesem Computer. Als Betriebssystem wurde für diese Computer das Betriebssystem MS-DOS angeboten.
- 1982 Die Firma Apple stellte mit dem Computer-System LISA, den ersten PC mit grafischer Benutzeroberfläche und Bedienung mittels einer Maus vor. Dieses System war hardware-mäßig nicht auf dem Stand der Technik, so daß Apple wenig später einen neuen Computer auf der Basis des Motorola 68000 Mikroprozessors auf den Markt brachte. Dieser Computer wird heute noch unter Markennamen MacIntosh vertrieben.
- 1990 Das Software-Haus Microsoft stellte mit der Version MS-Windows 3.0, eine Betriebssystem-Erweiterung für MS-DOS, endlich auch für IBM-kompatible PCs eine leistungsfähige grafische Benutzeroberfläche zur Verfügung. 1992 erschien mit MS-Windows 3.1 eine überarbeitete Version dieser Betriebssystem-Erweiterung.
- 1995 Microsoft bietet mit Windows 95 ein eigenständiges Betriebssystem mit grafischer Benutzeroberfläche. Dieses hat sich mittlerweile zum Standard für moderne PCs etabliert.

Die Motive bzw. Zwecke dieser, insbesondere in den letzten Jahrzehnten, rasant verlaufenen Entwicklung waren:

- Speicherung von Informationen
- Verarbeitung von Informationen
- Automatische Ausführung immer wiederkehrender Abläufe
- Automatische Ausführung von Produktionsabläufen und anderen technischen Prozessen

## **1.2 Das EVA-Prinzip**

Das EVA-Prinzip ist das Arbeitsprinzip der (elektronischen) Datenverarbeitung. EVA steht für Eingabe, Verarbeitung und Ausgabe. Sie kennen dieses Prinzip bereits aus Ihrem Alltag und aus technischen Prozessen. Sie geben Zutaten, z. B. in einen Kochtopf oder eine Mischanlage. In dem Prozeß werden diese Zutaten dann verarbeitet und als Ergebnis erhalten Sie die Ausgabe, das fertige Essen oder den fertigen Beton.

In der Praxis ist das EVA-Prinzip bei einem Personalcomputer wie folgt realisiert:

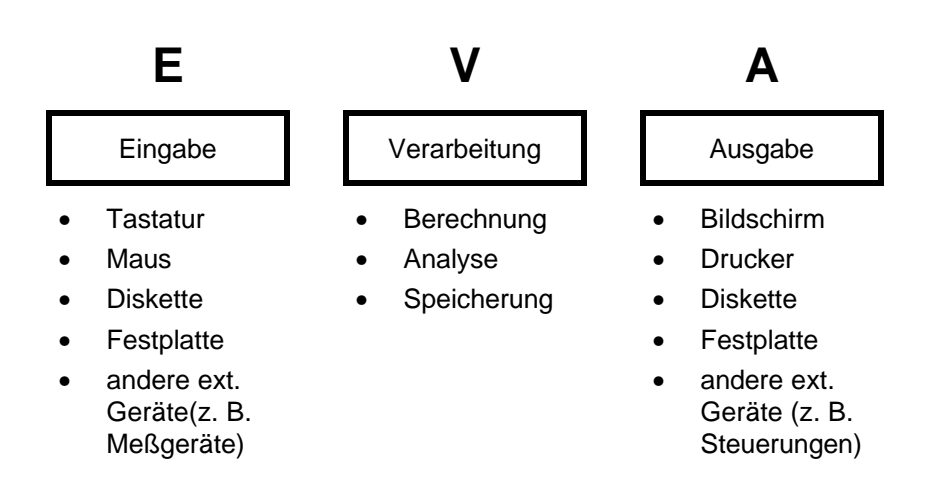

## **2 Das PC-System**

### **2.1 Allgemeines**

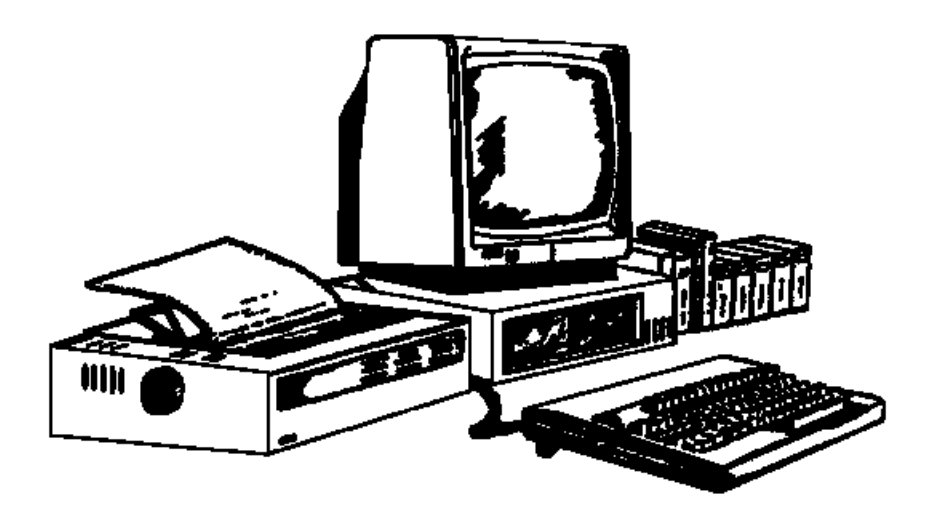

Zunächst müssen zwei Begriffe geklärt werden, die in der EDV immer wieder benutzt werden. Einen dieser Begriffe haben Sie bereits kennengelernt, denn er kommt auch im Titel dieses Kurses vor. Es sind dies die Begriffe

◆ Hardware

Mit Hardware bezeichnet man alle technisch realisierten Teile einer DV-Anlage (alles was man anfassen kann).

◆ Software.

Mit Software bezeichnet man alle Programme und deren Dokumentation (also die nicht materiellen Teile des Systems).

### **IBM-kompatibel** In diesem Seminar werden die PC-Systeme behandelt, die als IBMkompatibel bezeichnet werden. Ursprünglich meinte man damit solche PCs, die im technischen Aufbau und der Funktion mit den entsprechenden IBM-PCs vergleichbar sind. Heute bezieht man es mehr auf die mit Intel bzw. kompatiblen Prozessoren ausgestatteten PCs.

Diese Einschränkung bezieht sich nur auf den eigentlichen PC. Die behandelten Zusatzgeräte sind auch in anderen Systemen wiederzufinden.

Die Einschränkung auf die IBM-kompatiblen PCs erfolgte, weil diese heute den weitaus größten Markanteil haben und sicherlich noch eine gewisse Zeit haben werden. Daher ist es zur Zeit für den Otto Normalverbraucher (dazu gehören sicherlich auch kleine und mittlere Unternehmen) auch nicht ratsam, sich auf ein anderes System festzulegen. Zum einen gibt es bei den IBM-kompatiblen Systemen die größte Auswahl an PCs und Zusatzgeräten. Zum Anderen gibt es für diese Systeme eine recht große Auswahl an Software, so daß Sie für fast alle Anwendungsfälle ein geeignetes Programm finden werden.

## **2.2 Bestandteile eines PC-Systems**

**Bestandteile** Zunächst erhalten Sie eine Übersicht über die möglichen Geräte an Ihrem **eines PC-Systems** PC-Arbeitsplatz. Dies soll auch geschehen, um Sie mit den Begriffen vertraut zu machen.

- Personalcomputer (PC)
- **Tastatur**
- **Bildschirm**
- **Drucker**
- **Plotter**
- Massenspeicher
	- Disketten-Laufwerk
	- Festplatten-Laufwerk
	- CD-ROM-Laufwerk
	- Kasettenrecorder
	- **Streamer**
- Modem
- Akkustikkoppler
- Maus
- **Digitizer**
- **Scanner**
- Sound-Karten
- Joystick

**Ausstattung** Die tatsächliche Ausstattung eines Systems hängt natürlich vom jeweiligen Anwendungsfall ab und kann durchaus variieren. Der PC-Arbeitsplatz kann im Prinzip aus beliebigen Geräten individuell zusammengestellt werden.

- **Peripheriegeräte** Die nicht direkt zum Rechner gehörenden Geräte bezeichnet man auch als Peripheriegeräte.
- **Schnittstellen** Die Peripheriegeräte werden über sogenannte Schnittstellen mit dem Rechner verbunden.

Im Verlaufe des Seminars werden die vorgestellten Geräte einzeln besprochen.

## **3 Der Personalcomputer**

Der Personalcomputer (PC) ist das zentrale Gerät des Systems. Er wird häufig auch als Computer, Mikrocomputer, Homecomputer oder Rechner bezeichnet. Meistens ist der PC in einem eigenen Gehäuse untergebracht. In vielen Fällen sind auch einige der Peripheriegeräte mit in diesem Gehäuse untergebracht. Insbesondere bei Homecomputern ist oft die Tastatur im Gehäuse integriert.

### **Aufbau eines PC** Zunächst wollen wir uns den grundsätzlichen Aufbau eines PC ansehen, bevor die Unterschiede der verschiedenen auf dem Markt erhältlichen PCs besprochen werden.

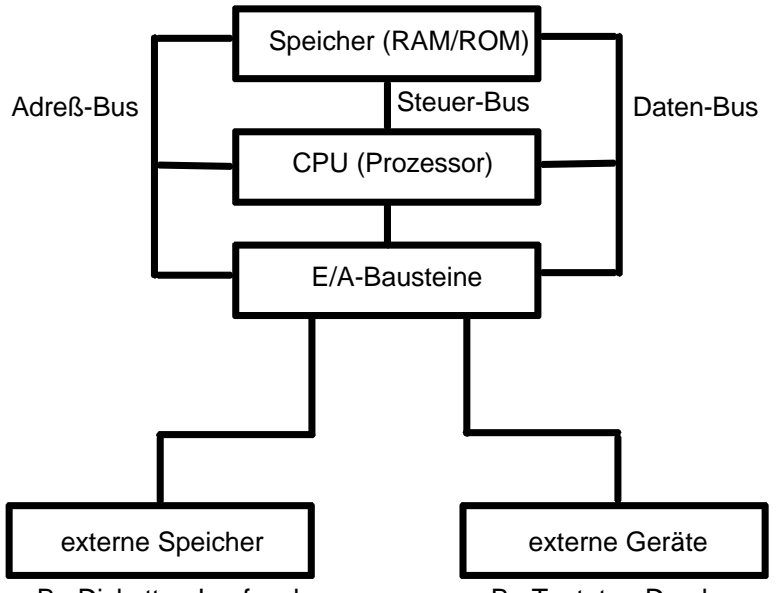

z. B.: Disketten-Laufwerke z. B.: Tastatur, Drucker

Ein PC besteht im Wesentlichen aus drei Baugruppen. Es sind dies:

### • **Zentraleinheit**

Auch CPU (Central Processing Unit) genannt. Diese besteht in der Regel aus einem Mikroprozessor. Der Mikroprozessor ist quasi das Gehirn des PC. Die Art des eingebauten Mikroprozessors ist ein wesentliches Leistungsmerkmal des PC. In diesem Punkt unterscheiden sich auch die verschiedenen angebotenen PCs.

### • **Speicher**

Der Speicher beinhaltet die Informationen, die vom Mikroprozessor verarbeitet werden müssen (Daten) und die Anweisungen, die der Mikroprozessor abarbeiten muß (Programme).

### • **E/A (Ein- und Ausgabebausteine)**

Die Ein- und Ausgabebausteine stellen die Verbindung zu den Peripheriegeräten her (Schnittstellen). Hier unterscheiden sich die Geräte verschiedener PC-Hersteller sehr. Die Unterschiede liegen besonders in der Auslegung der nach außen geführten Anschlüsse. Dieser Umstand ist beim Kauf des PC und der Peripheriegeräte zu beachten.

**Bus** Die einzelnen Baugruppen sind über einen Daten-Bus, einen Adreß-Bus und einen Steuer-Bus miteinander verbunden. Ein Bus ist ein Bündel von mehreren parallelen elektrischen Leitungen.

> Wenn es zunächst auch nicht so aussieht, so handelt es sich bei einem PC doch um ein sehr komplexes System. Im folgenden möchten wir trotzdem versuchen, wenigstens ansatzweise zu verstehen, wie ein PC funktioniert, damit Sie später die Leistungsmerkmale des PC besser einschätzen können.

### **3.1 Der Speicher**

Die erste Komponente, die wir kennenlernen werden, ist der Speicher. Im Speicher werden die vom PC benötigten Informationen abgelegt. Dies sind sowohl die Programme als auch die Daten für Ihre Programme (z. B. Texte, Kundendaten usw.). Dazu wollen wir uns zunächst einmal anschauen, wie die Informationen in einem Computer abgelegt werden. Die folgende Tabelle zeigt, wie ganze Zahlen im PC dargestellt werden. Intern wird im PC dazu das Dualsystem verwendet.

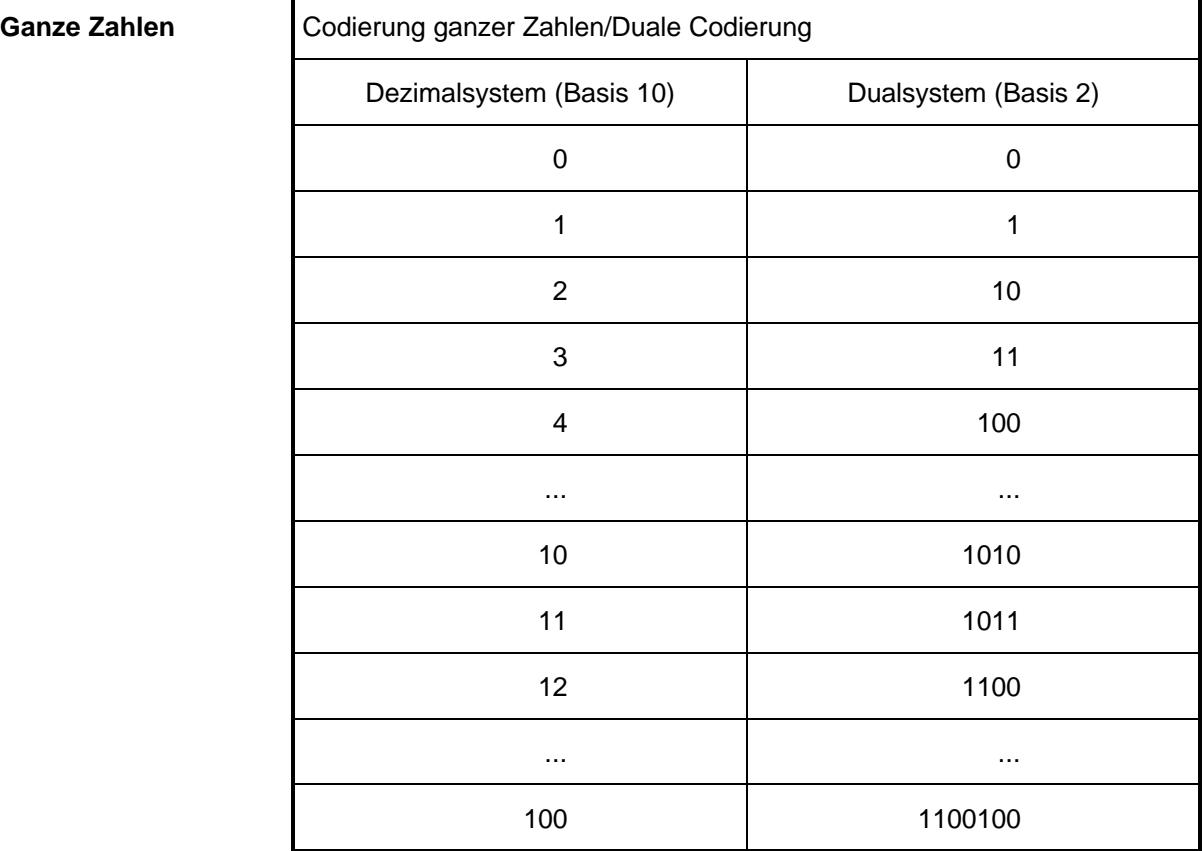

Die zweiwertige Darstellung hat den Vorteil, daß sich die zwei Zustände sehr leicht mit verschiedenen physikalischen Medien darstellen lassen, z. B. beim elektrischen Strom, eingeschaltet oder nicht eingeschaltet.

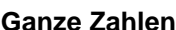

Mit einer begrenzten Stellenzahl lassen sich allerdings auch nur eine begrenzte Anzahl von Zahlen darstellen. Wenn uns im Dezimalsystem 4 Stellen zur Verfügung stehen, können damit nur die Zahlen 0 bis 9999 dargestellt werden. Die folgende Tabelle zeigt, welche Zahlen mit einer bestimmten Anzahl von Stellen im Dualsystem dargestellt werden können.

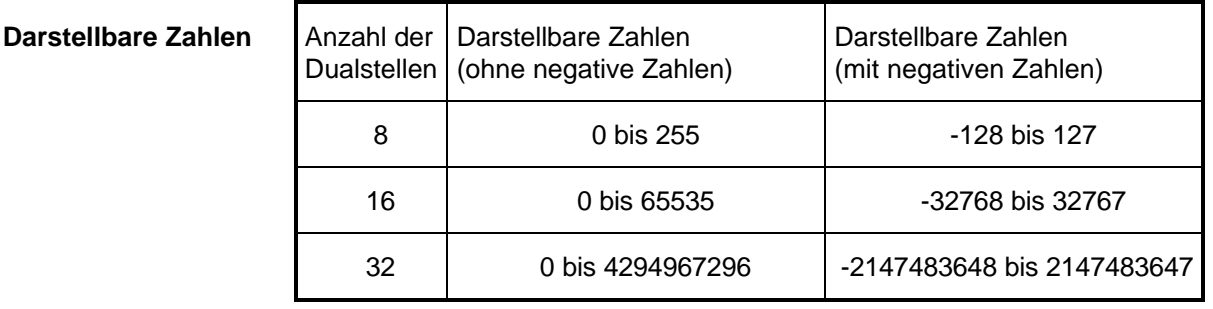

**Reelle Zahlen** Die reellen Zahlen werden ebenfalls dual codiert. Allerdings wird hierbei eine normalisierte Gleitkommadarstellung verwendet. Sie kennen das vom Taschenrechner. Dort können aufgrund der begrenzten Stellenanzahl der Anzeige sehr große Zahlen nicht mehr ausgeschrieben werden. Darum wird die folgende Schreibweise benutzt:

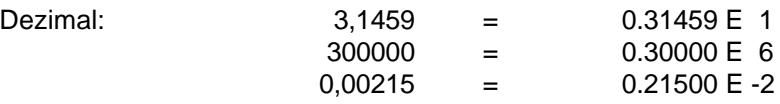

Diese Art der Zahlendarstellung wird auch innerhalb des PC in dual codierter Form zur Darstellung der rellen Zahlen benutzt. Je nach Anzahl der verfügbaren Stellen kann es dabei durch die Normalisierung (Verschiebung des Kommas, so daß immer eine Null vor dem Komma angezeigt wird) zu Ungenauigkeiten kommen. Dies zeigt uns das nachfolgende Beispiel:

**Beispiel** Gehen wir davon aus, daß uns zur Anzeige einer Zahl 4 Stellen zur Verfügung stehen und wir die beiden Zahlen 300 und 12,5 zu addieren haben. Wir wollen uns zunächst anschauen wie diese Zahlen in der normalisierten Form dargestellt werden:

0.300 E 3 und 0.125 E 2

Damit die Zahlen addiert werden können müssen sie so umgewandelt werden, daß hinter dem E dieselben Exponenten stehen. Dann können wir die Zahlen untereinander schreiben und addieren.

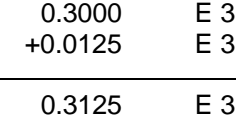

Da uns aber nur vier Stellen zur Darstellung der Zahl zur Verfügung stehen, erhalten wir als Ergebnis der Addition:

0.312 F.3

Wir erkennen, daß durch die begrenzten Darstellungsmöglichkeiten das Ergebnis nicht mehr genau dargestellt werden kann. Genau dieses Problem haben wir auch bei der normalisierten Darstellung der Zahlen im PC.

Diesem Problem kann dadurch begegnet werden, daß möglichst viele Stellen zur Darstellung der Zahlen zur Verfügung gestellt werden. Üblicherweise werden für die Zahlendarstellung im PC entweder 32 oder 64 duale Stellen verwendet. Dies entspricht 6 - 7 bzw. circa 15 Dezimalstellen.

**ASCII-Zeichen** Die Zeichen und Buchstaben werden mit Hilfe von Tabellen ebenfalls dual codiert. Jedem auf einem PC darstellbaren Zeichen wird über eine Tabelle eine Zahl zugeordnet. Diese Zahl wird im PC intern dann wieder dual codiert. Diese Tabellen werden auch Codetabellen genannt. Die wichtigste Code-Tabelle für PCs ist der ASCII (American Standard Code for Information Interchange).

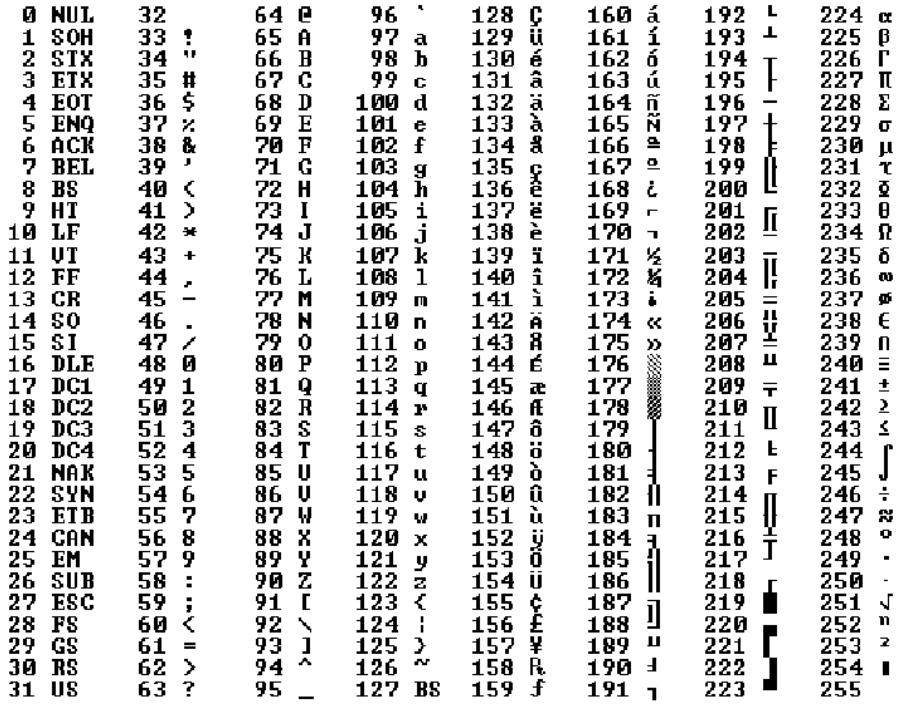

Speziell beim den IBM-kompatiblen PCs kommen zwei erweiterte ASCII-Tabellen zum Einsatz. Dies sind zum einen der IBM-PC-Zeichensatz (Verwendung unter MS-DOS, Tabelle siehe oben) und zum anderen der ANSI-Zeichensatz (Verwendung unter MS-Windows). Bei beiden Tabellen entsprechen die ersten 128 Zeichen dem ASCII. Zusätzlich enthalten die Tabellen 128 weitere Zeichen, zur Darstellung nationaler Sonderzeichen (z. B. ä, ö, ü und ß) oder zur Darstellung sogenannter Blockgrafikzeichen. Die Verwendung unterschiedlicher Code-Tabellen, kann dazu führen, daß Text-Dateien beim Wechsel zwischen Systemen (z. B. DOS und Windows) konvertiert werden müssen.

**Steuerzeichen** Neben den druckbaren Zeichen enthalten die Tabellen auch Steuerzeichen (Code < 32), z. B. für die Ansteuerung von Druckern (LF = Line Feed oder CR = Carriage Return) oder für die Datenübertragung (ETX = End of Text oder EOT = End of Transmission).

> Die bei den PC verwendeten Code-Tabellen (Zeichensätze) umfassen 256 Zeichen. Damit können die Zeichen mit 8 dualen Stellen dargestellt werden.

- **Speicherung** Wie wir oben gesehen haben, werden alle Informationen im PC dual codiert dargestellt. Demnach können die Informationen durch Schalter gespeichert werden. Die Schalterstellung gibt darüber Auskunft, welche Information gespeichert ist. Wenn der Schalter ausgeschaltet ist, so ist an dieser Stelle eine Null gespeichert. Wenn der Schalter eingeschaltet ist, so ist an dieser Stelle eine Eins gespeichert. Natürlich werden im Rechner keine mechanischen Kippschalter installiert. Vielmehr lassen sich solche Schalter mit Transistoren realisieren, die dann auch elektronisch gesteuert werden können, also ein- bzw. ausgeschaltet werden können. Die gespeicherten Informationen können somit auch verändert werden.
- **Bit** Die Information, die mit einem Schalter gespeichert werden kann (Schalter ist ein- oder ausgeschaltet), entspricht genau einem Bit. Bit (Binary Digit = duale Stelle) ist die Einheit für die Informationsmenge, die mit einer dualen Stelle gespeichert werden kann.
- Byte **Byte** Acht Bit, also die Informationsmenge, die mit acht Schaltern gespeichert werden kann, bezeichnet man auch als 1 Byte. Dies entspricht der Informationsmenge, die nötig ist, um z. B. einen Buchstaben zu speichern, denn zur Codierung eines Buchstaben werden beim PC genau 8 Dualstellen benötigt. Ähnlich wie wir im täglichen Gebrauch nicht alle Gewichtsangaben in Gramm machen, werden auch die Informationseinheiten noch weiter zusammengefaßt.

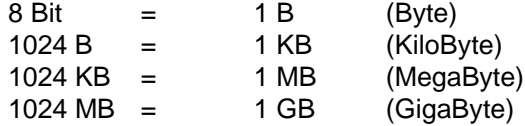

In einem Speicher mit einer Kapazität von 1 MB können also

- 1048576 Buchstaben oder
- 1048576 ganze Zahlen mit acht Dualstellen oder
- 524288 ganze Zahlen mit 16 Dualstellen oder
- 262144 reelle Zahlen mit 32 Dualstellen oder
- 131072 reelle Zahlen mit 64 Dualstellen

gespeichert werden.

Bei den Buchstaben entspricht dies cirka 512 randvoll geschriebenen DIN A4 Seiten. Dies hört sich zunächst sehr viel an, aber auch die Programme (Anweisungen für den Mikroprozessor) benötigen Platz. Ein Befehl für den Mikroprozessor belegt in der Regel ebenfalls 2 Byte. Programme in der Größenordnung über 1 MB sind keine Seltenheit.

**Speicheraufbau** Jede Speicherstelle bekommt im PC eine Nummer, die sogenannte Adresse. Mit Hilfe dieser Adresse kann die Speicherstelle über die Adreßleitungen (Adreß-Bus) ausgewählt werden. Über die Datenleitungen (Daten-Bus) wird der Speicherinhalt dann zur Verfügung gestellt.

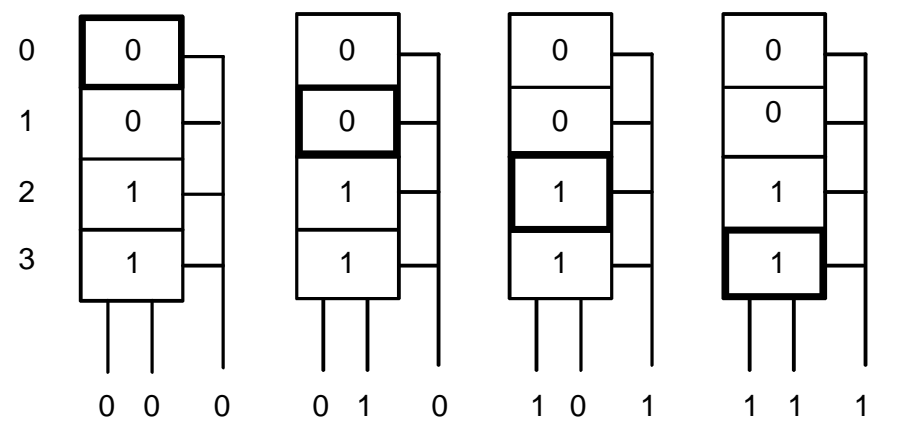

- **Speicherkapazität** Die Speicher in den Personalcomputern sind byte-weise organisiert, d. h. immer 8 Bit, also 1 Byte, bilden eine Speicherzelle. Ein wesentliches Leistungsmerkmal der Speicherbausteine ist zunächst die Speicherkapazität (256 kBit, 1 Mbit, 4 MBit, 16 MBit oder 64 MBit-Chip). Ein PC mit z. B. 1 MB Arbeitsspeicher enthält entweder 8 (9) Speicherbausteine mit einer Kapazität von je 1 MBit oder 4 mal 8 (9) Speicherbausteine mit einer Kapazität von je 256 kBit. Die in Klammern angegebenen jeweils neunten Bausteine sind in den meisten PCs vorhandenen und dienen der internen Kontrolle der Speicherinhalte (Parity Check = Paritätsprüfung).
- **Zugriffszeit** Ein weiteres Leistungsmerkmal der Speicherbausteine ist die Zugriffszeit. Die Zugriffszeit ist die Zeit, die ab dem Auswählen der Speicherstelle (Anlegen der Adresse an den Adreßleitungen) gewartet werden muß, bis der gültige Speicherinhalt von dem Baustein über die Datenleitungen ausgegeben wird. Die Zugriffszeiten liegen normalerweise im Nanosekundenbereich.
- **SIMM** Heutzutage werden in den PCs in der Regel SIMM-Bausteine (Single Inline Memory Module) eingesetzt. Dies sind kleine Platinen auf denen mehrere Speicherbausteine mit einer Gesamtspeicherkapazität von 1, 4, 8 oder 16 MB installiert sind. Unterschiedliche Arten von RAM-Modulen sind erhältlich. Bei einer eventuell notwendigen Speichererweiterung ist darauf zu achten, daß Sie die richtigen RAM-Module kaufen.
- **Waitstate** Ist die Zugriffszeit der Speicherbausteine nicht schnell genug für den Mikroprozessor, dann muß der Mikroprozessor auf die Speicherbausteine warten. Dies drückt sich darin aus, daß der Mikroprozessor einen oder mehrere Wartezyklen (Waitstates) durchlaufen muß. Wenn die Speicherbausteine und der Mikroprozessor optimal aufeinander abgestimmt sind, dann hat der PC 0 Waitstates. Bei sehr schnellen Rechnern kann auch 1 Waitstate in Kauf genommen werden, da die schnellen Speicherbausteine zur Zeit noch sehr teuer sind und der dementsprechend höhere Preis den Geschwindigkeitsgewinn nicht rechtfertigen würde.

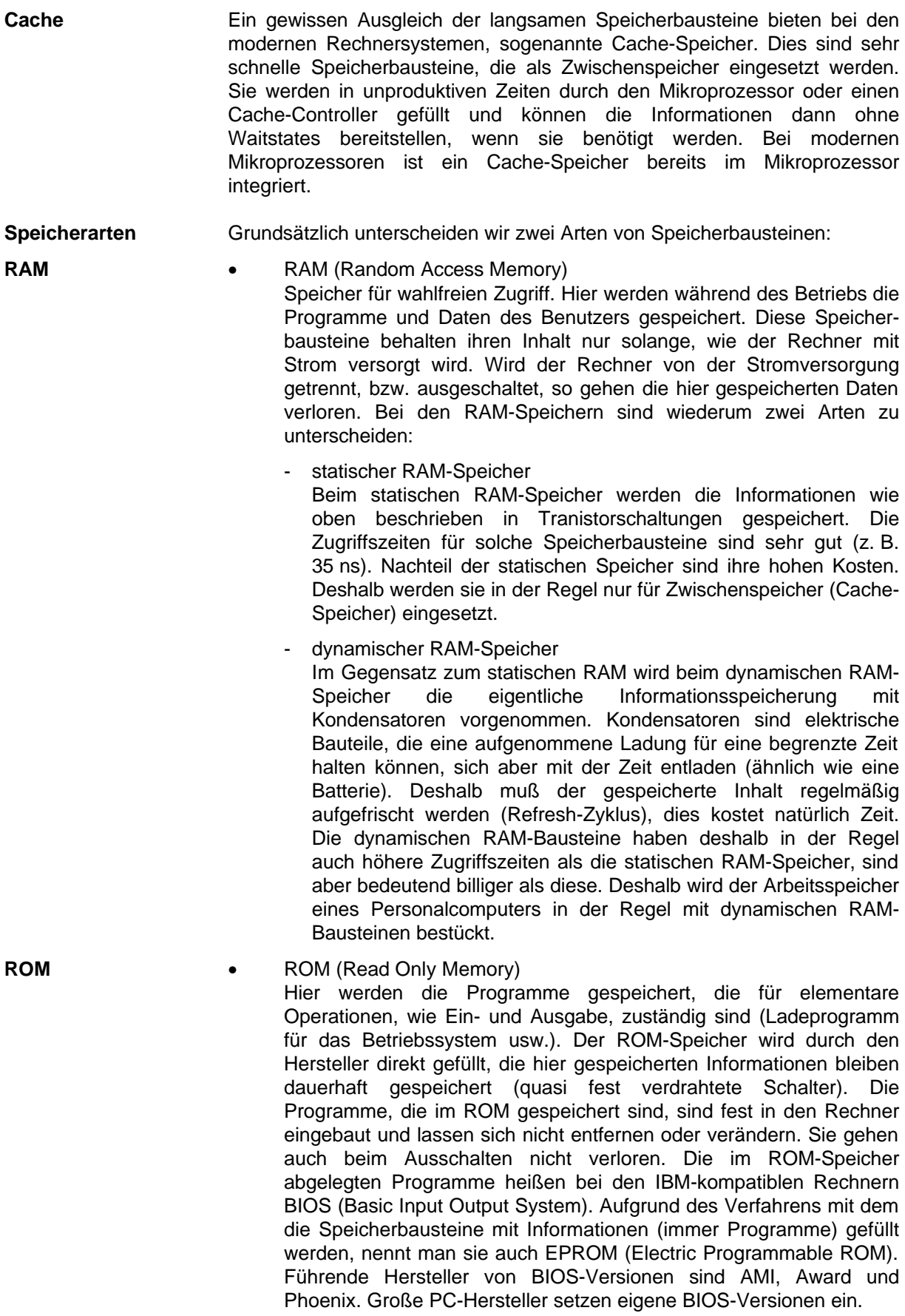

### **3.2 Die E/A-Bausteine**

- **Ports, Schnittstellen** Die Ein- und Ausgabebausteine (E/A) werden auch häufig als Ports oder Port-Bausteine bezeichnet. Sie bilden die Schnittstellen des Computers zur Außenwelt. Die einzelnen Ports sind ähnlich wie der Speicher in der Regel byteweise organisiert. Für die Ausgabe wird ein Byte in einem Port-Baustein abgelegt (gespeichert). Für die Eingabe wird ein Byte aus einem Port-Baustein ausgelesen. Die Ports können über Adressen, die sogenannten Port-Adressen, angesprochen werden.
- **Eingabe-Ports** Beim Speicher muß der PC die Informationen, die er später einmal auslesen möchte, zunächst selbst in die entsprechenden Speicherstellen eintragen (RAM-Speicher) oder sie wurden fest eingespeichert (ROM-Speicher). Bei den Eingabebausteinen kommen die Informationen jedoch von außen, z. B. von der Tastatur oder einem anderen Eingabegerät. Die Portbausteine für sich betrachtet sind wiederum kleine Computer, die die von außen ankommenden Signale (z. B. über die Verbindungsleitung zur Tastatur) verarbeiten und für die Verwendung im Computer aufbereiten.
- **Interrupt** Neue Informationen von außen kommen meist asynchron zur Abarbeitung irgendwelcher Programme im PC. Wenn neue Informationen angekommen sind, wird dies dem Mikroprozesser signalisiert. Der Mikroprozessor unterbricht daraufhin seine normale Arbeit und holt die eingegangenen Informationen bei dem Portbaustein ab. Man nennt dieses Signalisieren auch Interrupt, was soviel bedeutet wie Unterbrechung.
- **Steuer-Ports** Über sogenannte Steuer-Ports können die angeschlossenen Port-Bausteine programmiert und dadurch ihr Verhalten beeinflußt werden (z. B. läßt sich die Tastatur abschalten oder die Datenübertragungsgeschwindigkeit für die Kommunikationsschnittstelle einstellen usw.).
- **Ausgabe-Ports** Ähnlich funktionieren die Ausgabebausteine. Zunächst werden sie programmiert (z. B. beim Grafik-Adapter der Grafikmodus eingestellt) und dann werden die auszugebenden Daten in dem entsprechenden Port-Baustein abgelegt. Dieser überträgt sie dann zum jeweiligen Endgerät (z. B. in den Grafikspeicher oder an den angeschlossenen Drucker).
- **DMA-Bausteine** Eine besonders schnelle Form der Ein- und Ausgabe ist der DMA-Zugriff (Direct Memory Access). Er wird z. B. bei Disketten- oder Festplatten-Laufwerks-Controllern eingesetzt. Die Daten werden hierbei nicht erst beim Mikroprozessor angemeldet, sondern der Mikroprozessor wird einfach abgeschaltet und die Daten werden durch einen DMA-Controller direkt in den Arbeitsspeicher übertragen.

In den ersten Abschnitten haben Sie zunächst die Funktionsweise der E/A-Bausteine kennengelernt. Zu den wichtigsten E/A-Bausteine gehören:

- Grafik-Adapter
- Tastatur-Controller
- Disketten-Laufwerk-Controller
- Festplatten-Controller
- **Schnittstellen**

Die aufgeführten E/A-Bausteine werden im Zusammenhang mit den dazugehörenden Zusatzgeräten ggf. genauer beschrieben. Lediglich die Schnittstellen sollen an dieser Stelle näher erläutert werden.

**Schnittstellen** Die Schnittstellen sind die bei jedem Computer nach außen geführten, genormten Stecker. Sie dienen zum Anschluß von verschiedenen Peripheriegeräten wie Drucker, Maus oder Modem. Wir unterscheiden bei den Schnittstellen zwei grundsätzliche Arten der Informationsübertragung vom PC zum Peripheriegerät.

**Seriell** Bei den seriellen Schnittstellen existiert neben diversen Steuerleitungen nur eine Datenleitung für jede Richtung. Die Daten werden über diese Leitung bitweise nacheinander übertragen. Zur Datenübertragung wird die Spannung auf der Datenleitung in einem festgelegten Zeitraster entweder auf -12 Volt oder auf +12 Volt geschaltet. Den beiden möglichen Zuständen wird dann durch den E/A-Baustein entsprechend entweder der Wert 0 oder der Wert 1 zugeordnet. Das festgelegte Zeitraster entspricht der Anzahl der Bits, die pro Sekunde übertragen werden können. Das Zeitraster heißt deshalb Datenübertragungsrate. Die Einheit ist bit/s oder Baud. Übliche Datenübertragungsraten sind 300, 600, 1200, 2400, 4800 und 9600 bit/s. Vorteil der seriellen Schnittstelle ist die wegen der hohen Spannung relativ gute Störsicherheit, deshalb werden die seriellen Schnittstellen auch für Datenübertragung über größere Entfernungen eingesetzt. Bei direkten Verbindungen über ein serielles Kabel mit verdrillten Adern lassen sich Entfernungen bis zu 15 m problemlos überbrücken. Bei speziellen Kabeln können die Entfernungen sogar noch größer sein. Nachteil des seriellen Verfahrens ist, daß es nicht besonders schnell ist. Die bei den PCs üblichen Steckverbindungen für die seriellen Schnittstellen entsprechen der V.24 bzw. der RS232-Norm (beide beinhalten bezogen auf die PCs dasselbe). Die Stecker selbst sind entweder 9- oder 25-polig ausgeführt. Im Fachhandel sind Adapter erhältlich, die ggf. Inkompatibilitäten bei den Steckern überbrücken. Die am PC angebrachten Stecker sind in der Regel vom Typ Male (männlich) und daran auch zu erkennen. Mittlerweile werden mit den seriellen Schnittstellen in der Praxis auch höhere Datenübertragungsraten realisiert. Ab einer bestimmten Geschwindigkeit sind dafür aber Schnittstellen-Bausteine mit einem sogenannte FIFO-Speicher notwendig.

**Parallel** Bei den parallelen Schnittstellen werden statt einer acht Datenleitungen benutzt. Somit können in einem Schritt 8 Bit, also 1 Byte, übertragen werden. Dementsprechend sind die parallelen Schnittstellen auch schneller als die seriellen. Die Datenübertragung wird mit 0 Volt bzw. 5 Volt abgewickelt. Dementsprechend können auch nicht so große Entfernungen überbrückt werden. Zwei bis drei Meter sind problemlos möglich. Mit besonderen Kabeln lassen sich auch 5 Meter überbrücken. Die parallelen Schnittstellen beim PC entsprechen in der Regel der Centronics-Norm. Diese Schnittstellen werden z. B. für Drucker oder Plotter eingesetzt. Die Stecker am Computer sind vom Typ Female (weiblich) und daran auch zu erkennen. Die Kabel für einen Drucker haben unterschiedliche Stecker, da die Drucker meistens über eine Centronics-Buchse verfügen (flache Steckerleiste ohne Stifte). Üblicherweise sind die parallelen Schnittstellen bei den PCs nur für die Ausgabe geeignet. Wenn Sie, z. B. für den Anschluß eines Scanners oder eines externen Disketten-Laufwerkes, eine parallele Schnittstelle benötigen, die auch zur Eingabe geeignet ist, so ist dies eine Sonderausstattung. Einige Laptop-Computer (tragbare PCs) wiederum haben eine solche Schnittstelle bereits eingebaut (z. B. zum Anschluß externer Disketten-Laufwerke). Achten Sie auf die Möglichkeit des ECP- bzw. EPP-Modus, wenn Sie eine bidirektionale Schnittstelle benötigen.

### **3.3 Der Mikroprozessor**

Die technischen Daten der einzelnen Baugruppen geben uns Auskunft über die Leistungsfähigkeit des PC. Dem Bautyp des Mikroprozessors allein kommt hierbei eine wesentliche Bedeutung zu.

Der Mikroprozessor ist ein Automat, ähnlich einer Spieluhr, der, wenn man ihn einmal in Gang gesetzt hat, ein bestimmtes Programm (wie bei der Spieluhr die Musik) ablaufen läßt. Das Programm, das er abarbeiten muß, steht im Speicher. Beim Starten des Automaten, dies geschieht beim Einschalten des PC automatisch, beginnt er damit, die im Speicher abgelegten Anweisungen der Reihe nach abzuarbeiten. Die Aufgabe des PC besteht aber nun nicht darin Musik abzuspielen, obwohl einige PCs sowas natürlich auch können, sondern er muß Berechnungen, Vergleiche und Verschiebungen im Speicher bzw. zwischen dem Speicher und den E/A-Bausteinen vornehmen. Aus diesen einfachen Operationen können, wenn sie entsprechend kombiniert werden, sehr komplexe Handlungsabläufe entstehen, die dann schließlich unsere Anwendungsprogramme sind.

Wir wollen uns zunächst anhand eines allgemeinen Blockschaltbildes den Aufbau des Mikroprozessors etwas genauer anschauen:

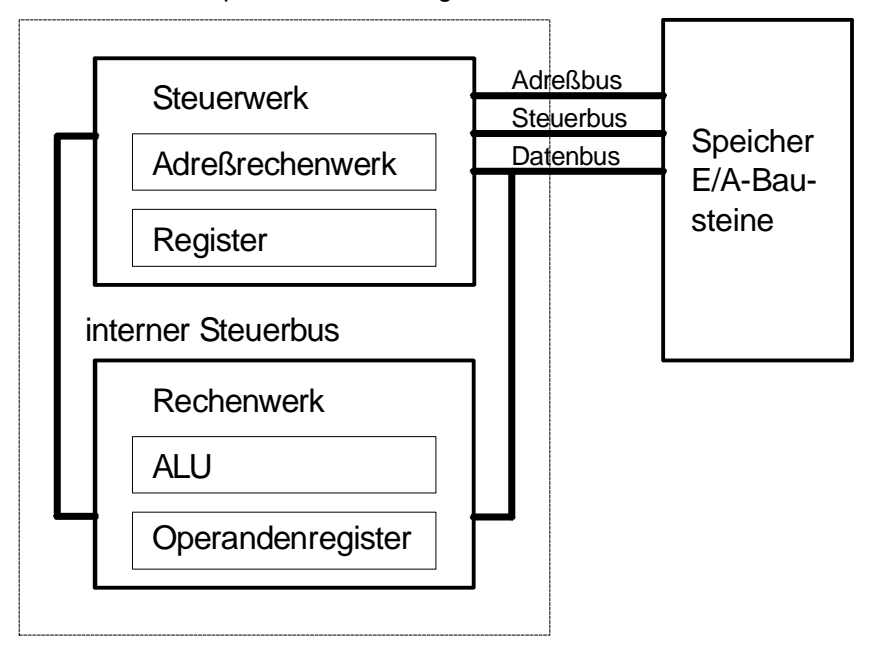

Im folgenden wollen wir die einzelnen Bestandteile des Mikroprozessors näher betrachten.

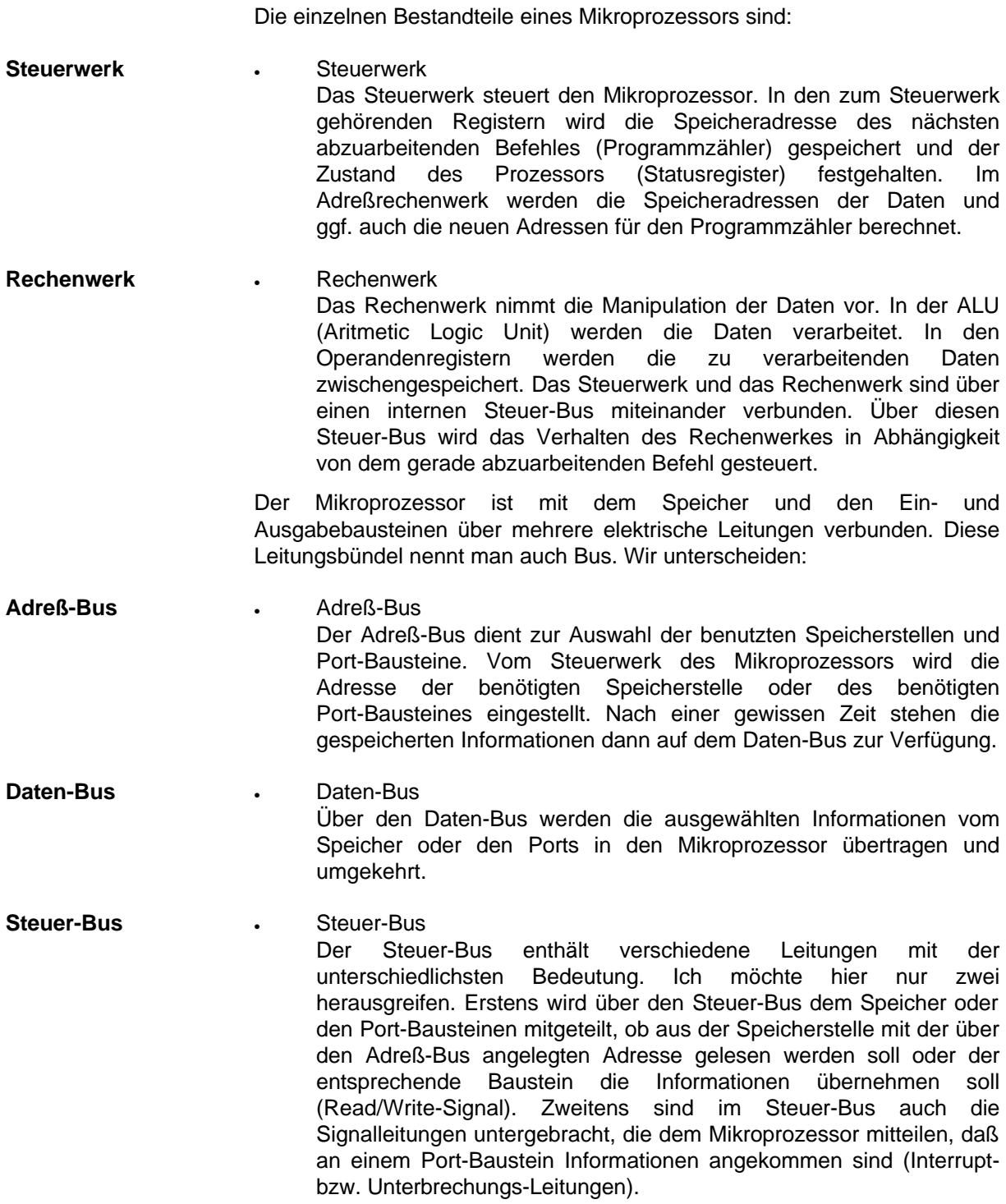

**Befehlszyklen** Mit der nächsten Abbildung soll gezeigt werden, wie der Mikroprozessor grundsätzlich einen Befehl abarbeitet.

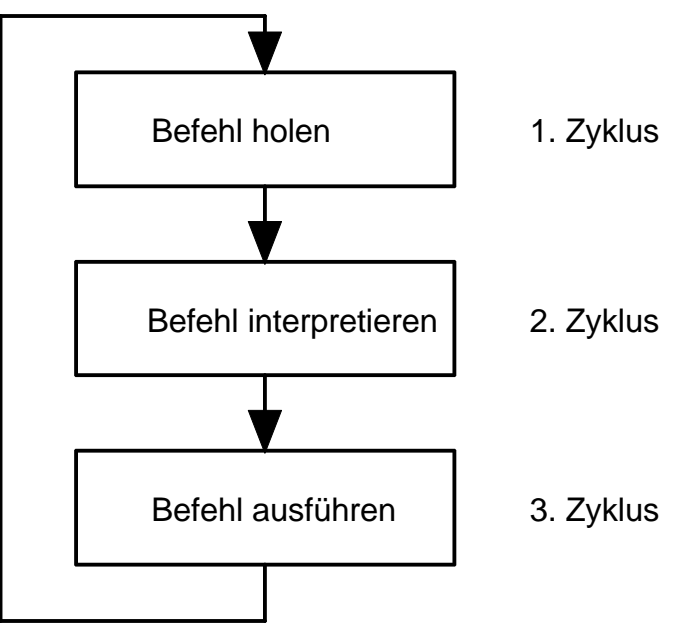

Die einzelnen Zyklen setzen sich nochmals aus mehreren Arbeitsschritten zusammen.

**1. Zyklus** • Befehl aus dem Arbeitsspeicher lesen In einem ersten Arbeitsschritt muß der Prozessor den zu verarbeitenden Befehl aus dem Arbeitsspeicher (RAM oder ROM) lesen. Dazu wird zunächst die im Programmzähler gespeicherte Adresse auf den Adreß-Bus gelegt. In einem weiteren Arbeitsschritt wird der zu verarbeitende Befehl in das Steuerwerk übertragen. **2. Zyklus** • Befehl interpretieren In einem ersten Arbeitsschritt wird der Befehl interpretiert. Im nächsten Arbeitsschritt muß in Abhängigkeit von dem erkannten Befehl der Adreßzähler verändert werden bzw. müssen mit weiteren Arbeitsschritten Operanden aus dem Arbeitsspeicher (RAM) in das Rechenwerk geladen werden. Es werden also ggf. mehrere Speicherzugriffe notwendig. Die einzelnen Arbeitsschritte dafür entsprechen denen des ersten Zyklus. **3. Zyklus** • Befehl ausführen Im letzten Zyklus wird der Befehl ausgeführt. Dies könnte z. B. eine Additon, Subtraktion oder eine andere Rechenoperation sein. Es können aber auch Vergleiche, Veränderungen des Steuerwerkzustandes oder des Adreßzählers sein. Eventuell werden die Ergebnisse der Rechenoperationen noch in den Speicher zurückgeschrieben. Auch in diesem Zyklus sind in Abhängigkeit vom auszuführenden Befehl mehrere Arbeitsschritte möglich. Die drei Zyklen werden von dem Mikroprozessor immer wieder wiederholt,

solange bis der Rechner ausgeschaltet wird. Irgendein Programm wird also immer vom Mikroprozessor ausgeführt und wenn es nur die Eingabeschleife des Betriebssystemes ist, die darauf wartet, daß Sie eine Taste drücken.

**Verknüpfungen** Technisch werden die Verküpfungen der Informationen im Rechenwerk oder im Steuerwerk z. B. Additionen oder Vergleiche mit Hilfe logischer Verknüpfungen realisiert. Die grundlegenden logischen Verknüpfungen sind:

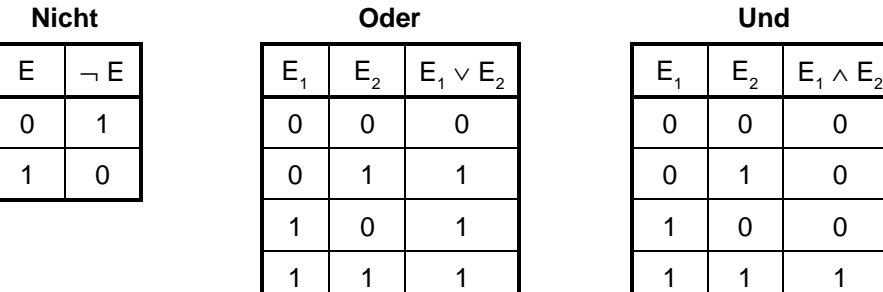

Mit diesen drei Grundoperationen können alle anderen denkbaren logischen Verknüpfungen realisiert werden, z. B. das exklusive Oder (ungleich).

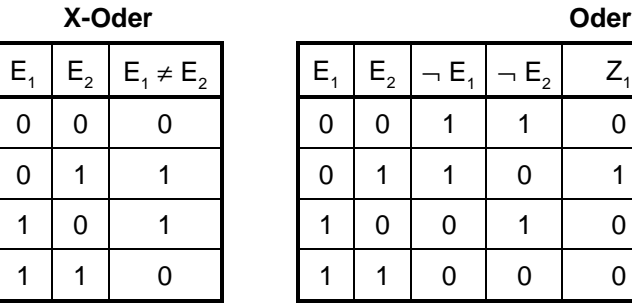

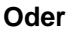

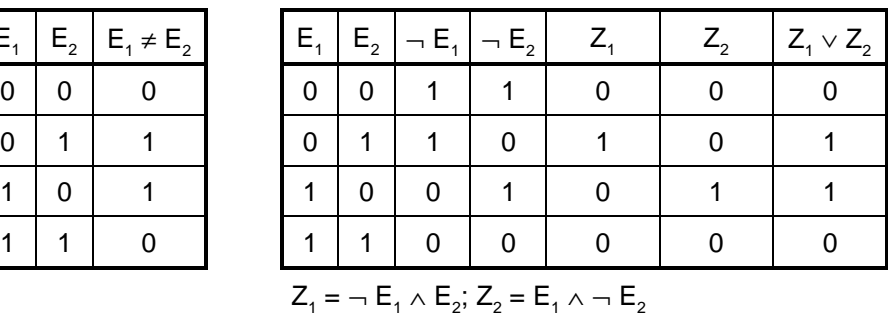

Dies führt in den Mikroprozessoren natürlich zu sehr komplexen Schaltungen, die unter Umständen mehrmals durchlaufen werden müssen, bis ein Ergebnis vorliegt. Deshalb werden auch mehrere Arbeitsschritte bei der Befehlsausführung notwendig.

- **Maschinenbefehle** Diese Befehle bzw. Verknüpfungen heißen Maschinenbefehle. Der Mikroprozessor arbeitet die Befehle ab, die im Arbeitsspeicher des PC gespeichert sind. Ein einzelner Maschinenbefehl besteht, wie wir gesehen haben, aus drei Zyklen, die mehrere Arbeitsschritte beinhalten können. Wieviel Schritte ein Maschinenbefehl benötigt, hängt vom jeweiligen Befehl ab, denn die Anzahl der benötigten Operanden und die Komplexität der Befehlsausführung ist für jeden Befehl anders.
- **CISC/RISC** Deshalb werden auch zwei Konzepte bei der Realisierung von Mikroprozessoren verfolgt. Das CISC-Koncept (Complex Instruction Set Computer) setzt darauf, möglichst viele Maschinenbefehle im Mikroprozessor zu realisieren. Nachteil sind hierbei lange und vor allem unterschiedliche Ausführungszeiten. Dieses Konzept wird z. B. bei den herkömmlichen Mikroprozessoren für PCs verfolgt. Während beim RISC-Konzept (Reduced Instruction Set Computer) wenig Befehle mit möglichst kurzen und gleich langen Ausführungszeiten realisiert werden. Nachteil ist hier, daß viele Operationen nicht vorhanden sind und als Unterprogramme realisiert werden müssen. Dank der gestiegenen technischen Möglichkeiten nähern sich beide Konzepte aber immer mehr an. Moderne CISC-Systeme haben viele gleich kurze Befehle und RISC-Systeme haben einen umfangreicheren Befehlsatz.
- **Taktfrequenz** Der Mikroprozessor und die angeschlossenen Speicher- und E/A-Bausteine werden über einen Taktgeber (Quarz) getaktet. Mit jedem Takt wird ein Arbeitsschritt eines Maschinenbefehles ausgeführt. Den technischen Daten eines Computers können Sie die Taktfrequenz entnehmen. Sie gibt Auskunft darüber, wie schnell ein Computer die gespeicherten Befehle abarbeitet. So hat der originale IBM-PC von 1981 z. B. eine Taktfrequenz von 4,77 MHz, d. h. der eingebaute Prozessor führt 4,77 Millionen Arbeitsschritte in einer Sekunde aus.
- **Daten-Bus-Breite** Entscheidend für die Geschwindigkeit des Systemes ist aber auch die Breite des Daten-Bus. So haben bei den IBM-kompatiblen Computern die Befehle und Daten in der Regel mindestens 2 Byte. Wenn das System über einen 8 Bit breiten Daten-Bus verfügt, muß der Prozessor also zweimal den Speicher adressieren und die Daten übertragen, bis er z. B. einen Befehl gelesen hat. Dies kostet natürlich Zeit, da dazu die Anzahl der Arbeitsschritte, d. h. die Anzahl der benötigten Taktzyklen, erhöht wird. Besser würde hierbei schon ein System mit 16 oder 32 Bit Daten-Bus-Breite abschneiden.
- **Waitstates** Ein anderes Problem ist die Kombination von Taktfrequenz und Zugriffszeit der Speicherbausteine. Als wir den Speicher besprochen haben, haben wir gesehen, daß die Zugriffszeit für Speicherbausteine durchaus unterschiedlich ist. Die dynamischen RAM-Bausteine haben in der Regel Zugriffszeiten zwischen 60 ns und 150 ns. Bei einem System mit einer Taktfrequenz von 4,77 MHz gibt es noch keine Probleme. Die Daten stehen an den Ausgängen des Speicher-Bausteins zur Verfügung, bevor der nächste Takt kommt. Hat man jedoch ein System mit einer Taktfrequenz von 33 MHz oder mehr, was heute durchaus üblich ist, so sind selbst bei Speicher-Bausteinen mit 70 ns Zugriffszeit die Daten beim nächsten Taktschritt noch nicht gültig. Der Prozessor kann die Daten erst im übernächsten Taktschritt übernehmen. Er muß also einen Taktschritt warten. Dieser Umstand wird in den Datenblätter der Computer mit 1 Wait oder 1 Waitstate beschrieben. Optimal ist, wenn dort 0 Wait oder 0 Waitstate angegeben wird. Bei modernen Systemen werden als Ausgleich auch Cache-Speicher eingesetzt. Je schneller die Speicherbausteine sind, desto teurer sind sie auch. Deswegen werden in "preisgünstigeren" Systemen auch häufig die langsameren Speicherbausteine eingesetzt.
- **Adreß-Bus-Breite** Ein weiteres Leistungsmerkmal des Prozessors ist außerdem die Adreß-Bus-Breite. Sie bestimmt nämlich, wieviel Speicher durch den Mikroprozessor adressiert und damit auch benutzt werden kann. Als wir die Codierung ganzer Zahlen besprochen haben, haben wir gesehen, daß mit 16 Bit 65536 verschiedene Zahlen dargestellt werden können. Deshalb kann man mit einem 16 Bit breiten Datenbus auch nur 65536 verschiedene Speicherstellen adressieren. Wenn jede Speicherstelle 1 Byte speichern kann, so ergibt das einen verfügbaren Speicher von 64 KB (65536 \* 1024). Wenn 20 Adreßleitungen zur Verfügung stehen, können 64 KB \* 2 \* 2 \* 2 \* 2 = 1024 KB = 1 MB Speicher adressiert werden. Wenn 24 Adreßleitungen zur Verfügung stehen, können sogar 1 MB \* 2 \* 2 \* 2 \* 2 = 16 MB Speicher adressiert werden.

**div. Prozessoren** In der folgenden Übersicht werden die heute in PCs üblichen Mikroprozessoren vorgestellt. Zum Vergleich wird auch ein Mikroprozessor vorgestellt, der nicht in IBM-kompatiblen PCs eingesetzt wird. Dies ist der Motorola 68000-Prozessor. Er wird z. B. in den Atari ST-Computern und in den meisten Apple MacIntosh-Computern eingesetzt. Auch dieser Mikroprozessor ist inzwischen weiter entwickelt worden (68020, 68030 und 68040) und findet Anwendung bei den Herstellern Atari, Apple und im Workstation-Bereich. In den IBM-kompatiblen PCs werden nur Mikroprozessoren der Firma Intel eingesetzt. Es gibt allerdings auch kompatible Prozessoren (IBM, AMD und Cyrix) und andere Hersteller, die Intel-Prozessoren in Lizenz nachbauen (Siemens). Die Reihenfolge in der Tabelle stellt mit Ausnahme des Motorola 68000 Prozessors durchaus eine Wertung dar. Je weiter unten in der Tabelle der Prozessor steht, desto leistungsfähiger ist ein mit diesem Prozessor bestücktes System.

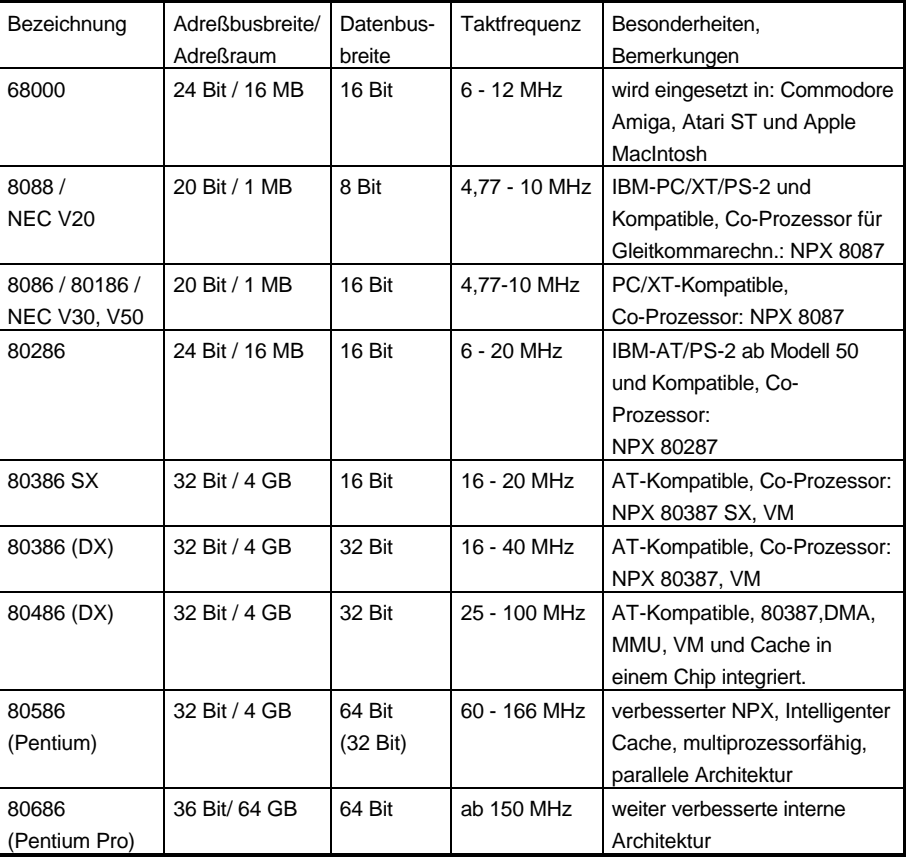

MMU = Memory Management Unit, DMA = Direct Memory Access, VM = Virtual Memory

**NPX** NPX = Numeric Processing Extension. Spezieller Zusatz-Prozessor zur Durchführung von Rechnungen mit Gleitkommazahlen. Gehört heute zum Standardumfang eines modernen Mikroprozessors.

- **Virtual Memory,** Wenn der Prozessor über eine virtuelle Speicherverwaltung (Virtual Memory Management) verfügt, bedeutet dies, daß der Prozessor in der Lage ist, mehr als den tatsächlich verfügbaren Hauptspeicher zu verwalten. In der Regel wird ein externes Speichermedium zur Zwischenspeicherung von nicht vorhandenen Speicherseiten benutzt. Ein Programm kann den Speicher aber so benutzen, als ob es sich um echten Hauptspeicher handelt. Es wird dem Betriebssystem das Bild eines größeren Arbeitsspeichers (virtuell) vorgespiegelt. Die MMU Memory Management Unit unterstützt durch schnellen Seitenwechsel diese Technik noch.
- **Cache** Ein Cache-Speicher ist ein besonders schneller Zwischenspeicher für die gerade vom Prozessor benötigten Bereiche des Arbeitsspeichers. Um Waitstates zu vermeiden werden Teile des Arbeitsspeichers in den schnellen Cache-Speicher kopiert. Diese Technik ist nur bei Systemen mit sehr hoher Taktfrequenz notwendig.
- **486SX, 486DX2** Zu den 486-Prozessoren sind einige Anmerkungen notwendig. So gibt es von Intel neben dem 486DX auch noch den 486SX- und den 486DX2- Prozessor. Der 486SX ist quasi ein 486-Prozessor jedoch ohne den integrierten numerischen Co-Prozessor, außerdem werden diese Systeme meist nur mit 25 MHz getaktet. Sie entsprechen in der Leistungsfähigkeit einem 386DX-40. Der 486DX2 ist ein vollwertiger 486DX bei dem zusätzlich prozessor-intern die doppelte Taktfrequenz verwendet wird. Häufig werden diese Systeme als 66 MHz-Systeme angepriesen. Dies ist so jedoch nicht richtig, denn das System selbst ist nur mit 33 MHz getaktet, allein der Prozessor arbeitet intern doppelt so schnell.
- **Kompatible µP** Insbesondere von IBM, AMD und Cyrix werden kompatible Prozessoren unter dem Namen 5x86 bzw. 6x86 u. ä. angeboten. Hierbei gibt es jedoch einige Abweichungen zum Original. So haben einige kompatible Prozessoren z. B einen kleineren eingebauten Cache-Speicher. Die Einschränkungen sind in der Praxis meist nicht von Bedeutung, da die Software die Möglichkeiten der modernen Prozessoren gar nicht ausnutzt. Es ist halt eine Gewissensfrage, ob einem der GTI im Porsche-Design genügt.
- **Parallele Architektur** Die parallele Architektur beim Pentium ermöglicht die gleichzeitige Abarbeitung mehrerer Befehle (Pipeline-Verarbeitung), d. h. mit jedem Takt wird ein Befehl fertig, sofern keine Abhängigkeiten zwischen den Befehlen bestehen. Wenn ein Befehl Ergebnisse eines vorhergehenden Befehls benötigt, muß die Abarbeitung solange ausgesetzt werden, bis die entsprechenden Ergebnisse vorliegen.

Darüber hinaus kann der Pentium in Multi-Prozessor-Systemen verwendet werden, im PC-Bereich werden z. B. Systeme mit zwei eingebauten Prozessoren angeboten. Hier ist allerdings noch nicht die volle Unterstützung solcher Systeme durch die Software gegeben. Intel hat 1997 den zu dieser Zeit leistungsfähigsten Computer der Welt vorgestellt, dieser verfügt über mehrere Tausend handelsüblicher Pentium-Prozessoren. Solche Systeme sind aber sicherlich nur für den Forschungsbereich denkbar und sinnvoll.

### **3.4 Aufbau eines IBM-kompatiblen Computers**

### **Modularer Aufbau** Zum Abschluß der Betrachtungen zum PC soll noch der Aufbau der IBMkombatiblen PCs behandelt werden. Ihren Markterfolg verdanken diese Systeme nicht etwa der Tatsache, daß sie von der Konzeption her die besten Systeme sind, sondern dem Umstand, daß sie offene und modulare Systeme sind.

Durch die Fachwelt geht ein tiefer Meinungsstreit darüber, welche Systeme nun tatsächlich die besseren sind. Insbesondere für Programmierer bieten die Intel-Prozessoren einige Tücken bei der Programmierung, und auch die Konzeption des Gesamtsystemes bietet einige lästige Beschränkungen. Diese sind dadurch bedingt, daß IBM beim Entwurf seines PC nicht berücksichtigt hat, daß die Systeme erweitert werden können. Daher plagt sich die MS-DOS-Welt, MS-DOS ist das Standard-Betriebssystem für die IBM-kompatiblen PCs, mit lästigen Beschränkungen. 1981 war es wohl noch nicht vorstellbar, daß ein PC jemals mehr als 640 KB Arbeitsspeicher benötigen würde.

Nun aber wieder zu den positiven Seiten. Der modulare Aufbau des Systems ermöglicht es einen IBM-kompatiblen Computer entsprechend dem Bedarf des Anwenders individuell zusammenzustellen. Das Grundsystem besteht nämlich nur aus den folgenden Bauteilen:

- Gehäuse
- **Schaltnetzteil**
- Hauptplatine mit
	- Prozessor
	- **Arbeitsspeicher**
	- Festwertspeicher (ROM) mit dem festprogrammierten BIOS (Basic Input Output System).

Das BIOS enthält neben den Programmen, die unmittelbar nach dem Einschalten die Hardware testen und das Betriebssystem laden, noch alle die Programme, die für den Zugriff auf die Hardware notwendig sind. Dadurch werden Unterschiede in der Hardware ausgeglichen, denn das Betriebssystem benutzt später nur noch diese Programme für die Ein- und Ausgabe.

- Tastaturanschluß
- **Taktgenerator**
- Sockel für den Co-Prozessor

Der Aufbau der PC soll mit den nachfolgenden Grafiken verdeutlicht werden.

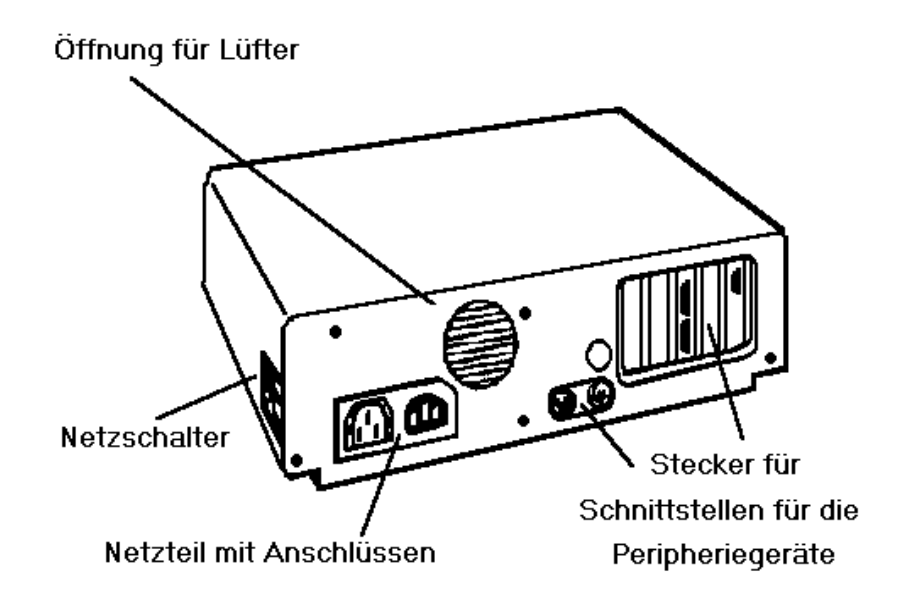

**Bauformen**

Alle Baugruppen des PC sind in der Regel in einem robusten Stahlblechgehäuse untergebracht. Dieses Gehäuse bietet neben den genannten Baugruppen auch noch Platz für die externen Massenspeicher (Disketten- und Festplatten-Laufwerke sowie Streamer). Man unterscheidet unterschiedliche Bauformen, die sich insbesondere durch die Ausbaumöglichkeiten des Systems innerhalb der Gehäuses auszeichnen. Hier sind zu nennen:

- Desktop-Computer
	- **Standardgehäuse**

Dies ist das oben abgebildete Gehäuse. Es bietet Platz für bis zu vier Laufwerke halber Bauhöhe (Zwei Einbauschächte für zwei Laufwerke nebeneinander).

- Baby-Gehäuse
	- Dieses Gehäuse bietet Platz für bis zu drei Laufwerke halber Bauhöhe (ein Einbauschacht).
	- Mini-Tower

Wie Baby-Gehäuse, bloß senkrechte Bauform.

• Tower-Gehäuse

Senkrechte Bauform des Gehäuses, diese Geräte sind für das Aufstellen unter einem Tisch vorgesehen. Sie bieten in der Regel Platz für mehr als vier Laufwerke (ein Einbauschacht).

Laptop-Computer So bezeichnet man die tragbaren Computer. Sie haben keine einheitliche Bauform. Sie verfügen häufig auch nicht über eingebaute Netzteile, sondern besitzen stattdessen einen eingebauten Akku. Ganz kleine Laptop-Computer werden seit neuestem auch als Notebook-PC bezeichnet.

**Interner Aufbau** Die folgende Grafik zeigt ein geöffnetes Gehäuse eines Computers.

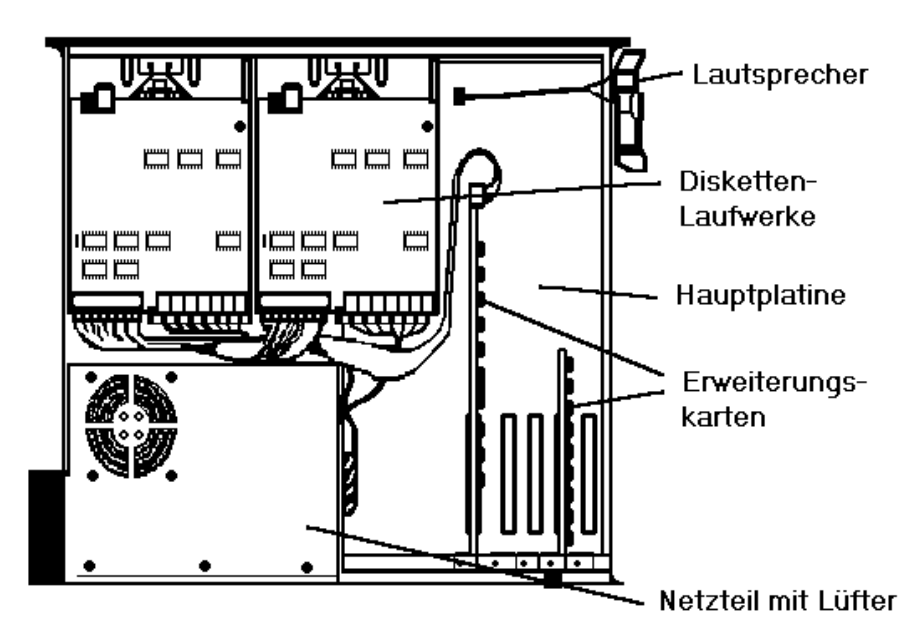

Die Komponenten des PC-Systems lassen sich je nach individuellem Bedarf installieren. Insbesondere die E/A-Baugruppen lassen sich dem Bedarf entsprechend als zusätzliche Steckkarten installieren. Die nächste Grafik zeigt eine Hauptplatine.

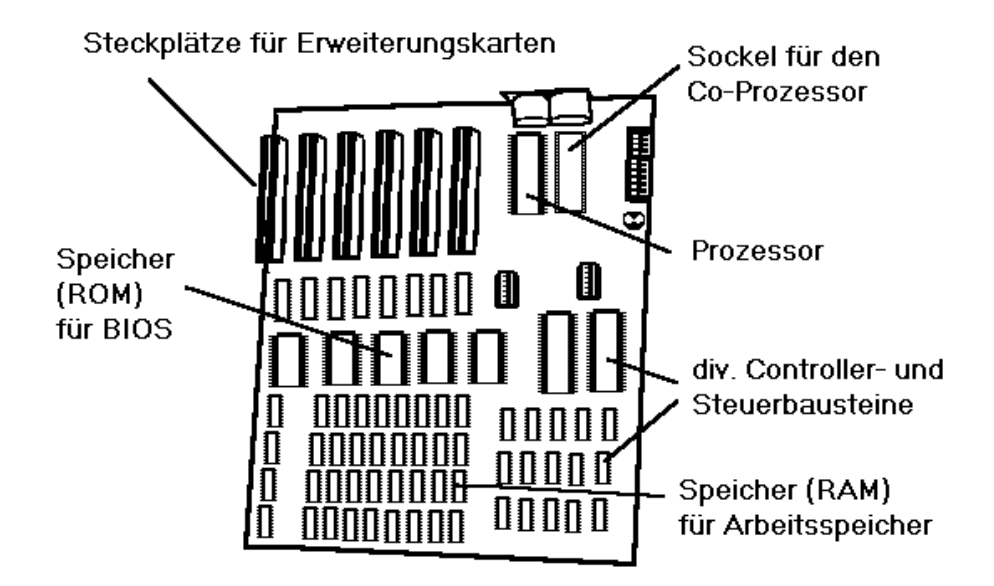

### **Hauptplatine**

Die Erweiterungskarten werden über den Stecker direkt mit dem Adreß-, Daten- und Steuer-Bus verbunden. Deswegen gibt es bei den unterschiedlichen Systemen in Abhängigkeit vom eingebauten Prozessor bzw. Bus-System auch 8-Bit-, 16-Bit-und 32-Bit-Steckplätze.

- **Bus-Systeme** Für den Einbau der Erweiterungskarten gibt es unterschiedliche Bus-Systeme. Die verschiedenen Bus-Systeme unterscheiden sich im wesentlichen in der Daten-Bus-Breite und in der Bus-Taktfrequenz und damit in der möglichen maximalen Datenübertragungs-Rate. Diese wiederum bestimmt zum Teil erheblich die Geschwindigkeit des Gesamtsystems. Dies macht sich besonders beim Bildaufbau und bei den Operationen mit der Festplatte bemerkbar. Folgende Bus-Systeme finden Anwendung:
	- ISA-Bus Der ISA-Bus ist der Standard-Bus eines AT. Er bietet die Möglichkeit zur Verwendung von 8 bzw. 16 Bit für den Daten-Bus. Die Taktfrequenz beträgt 8 MHz. Viele Erweiterungskarten für spezielle Verwendungszwecke werden nur für dieses Bus-System angeboten. Ein PC sollte mindestens über 3 Steckplätze für dieses Bus-System verfügen.
	- EISA-Bus (Enhanced ISA) Der EISA-Bus war ein Versuch, ein zum ISA-Bus kompatibles 32 Bit-Bus-System einzuführen. Leider konnte sich dieses System wegen anfangs zu hoher Preise nicht am Markt behaupten.
	- MCA (Micro Channel Architecture) Hierbei handelt es sich um ein von IBM entwickeltes 32 Bit-Bus-System, das allerdings nur in den IBM PS/2-Modellen zum Einsatz gekommen ist. Wesentlicher Nachteil war, daß es nicht kompatibel zum ISA-Bus war. IBM selbst produziert inzwischen wieder PCs, die nicht mit MCA ausgestattet sind.
		- VLB (Vesa Local Bus) Hierbei handelt es sich um ein 32 Bit-Bus-System, das für einen ganz speziellen Anwendungszweck, nämlich den Anschluß von Grafik-Adaptern von einer Firma entwickelt wurde. Diese Idee wurde von anderen Herstellern aufgegriffen, leider waren in der Folge nicht alle Komponenten für dieses Bus-System kompatibel. Die Bus-Taktfrequenz kann bis zu 50 MHz betragen. Inzwischen gibt es auch andere Erweiterungskarten mit VL-Bus-Anschluß.
	- PCI (Peripheral Component Interconnect) Der PCI-Bus ist ein von Intel entwickeltes 32 Bit-Bus-System, das neben einer Bus-Taktfrequenz von 33 MHz einen speziellen Übertragungs-Modus und damit eine sehr hohe Datenübertragungs-Rate bietet. Darüberhinaus bietet es auch die Möglichkeit zur Selbsterkennung der Konfiguration des Systems.

Bei Systemen ab dem 486-Prozessor aufwärts, insbesondere wenn das System mit grafischen Benutzeroberflächen, wie z. B. MS-Windows, eingesetzt wird, ist ein 32 Bit-Bus-System sinnvoll. Aus heutiger Sicht eigentlich nur noch das PCI-System in Frage. Wenn Sie für Ihr System ein 32 Bit-Bus-System wählen, müssen Sie auch darauf achten, daß zumindest der Grafik-Adapter und ggf. auch die Festplatte über dieses Bus-System angeschlossen sind. Außerdem werden auch schon PCI-Systeme mit 64- Bit-Datenbusbreite angeboten.

Wer also beabsichtigt, sein System mit über den üblichen Lieferumfang hinausgehenden Steckkarten zu bestücken, sollte prüfen, ob die benötigten Steckkarten für das gewählte System überhaupt verfügbar sind.

Außerdem finden sich auf der Hauptplatine in der Regel der Prozessor sowie ein Sockel für einen Co-Prozessor. Üblicherweise sind die PC standardmäßig nicht mit einem Co-Prozessor ausgestattet. Der Co-Prozessor kann aber jederzeit durch Einstecken in diesen freien Sockel nachgerüstet werden. Ab 486er-Systemen finden Sie den Mikroprozessor in der Regel in einem ZIF-Sockel (zero insertation force), der das leichte Auswechseln des Prozessors ermöglicht. In solche Systeme können Sie oftmals nachträglich höherwertige Upgrade-Prozessoren einbauen, um so die Performance des Systems zu verbessern. Darüberhinaus befinden sich auf der Hauptplatine die Speicherbausteine sowohl für den Arbeitsspeicher (RAM) als auch für das BIOS (ROM). Je nach eingebauten Prozessor können auch noch Speicherbausteine für den Arbeitsspeicher (RAM) nachgerüstet werden. Bei manchen Hauptplatinen kann der Speicher somit bis auf 64 oder mehr Megabyte aufgerüstet werden. Bei einigen Hauptplatinen werden zusätzliche Speicherbaugruppen über eine Erweiterungskarte montiert. Ferner befinden sich auf der Hauptplatine je nach Ausführung bereits einige E/A-Bausteine. Dazu gehört in jedem Fall der Controller zum Anschluß der Tastatur, bei einigen Systemen auch der Grafik-Adapter, Festplatten-Schnittstelle oder die Schnittstellen für externe Geräte, wie z. B. Drucker oder Maus (parallele oder serielle Schnittstellen).

In den folgenden Abschnitten sollen die einzelnen Peripheriegeräte genauer besprochen werden.

## **4 Die Tastatur**

Die Tastatur eines Computers ist ähnlich aufgebaut wie die Tastatur einer Schreibmaschine. Zusätzlich sind auf der Tastatur Funktionstasten zur Steuerung des Rechners angebracht. Bei manchen Rechnern der Homecomputer-Klasse und bei den Laptop-Computern ist die Tastatur mit im Gehäuse des Rechners eingebaut. Die Tastatur dient als Eingabemedium und ist zusammen mit dem Bildschirm die Schnittstelle zum Benutzer.

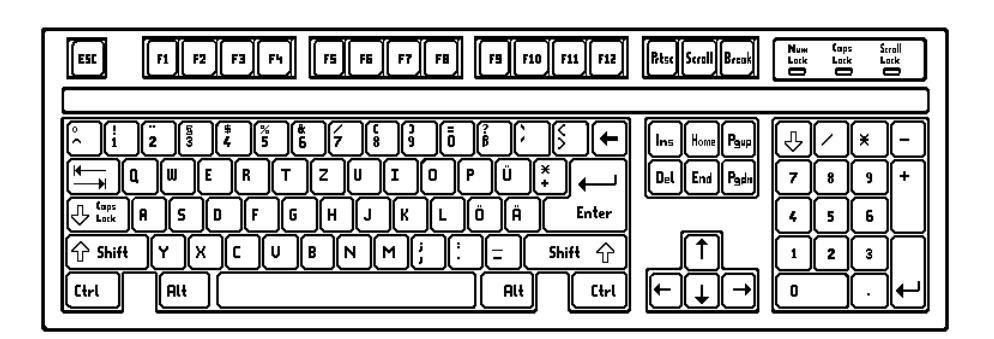

**Funktionstasten** Das Tastenfeld ist in vier Bereiche einzuteilen. Neben der bekannten Schreibmaschinentastatur finden Sie am oberen Rand des Tastenfeldes die Funktionstasten. Die Funktionstasten dienen zur Programmsteuerung. Sie haben in den verschiedenen Programmen jeweils unterschiedliche Bedeutungen.

- **Cursortasten** Der nächste Bereich sind die Cursortasten. Sie befinden sich in einem Extrablock neben der Schreibmaschinentastatur. Sie dienen zur Steuerung der Schreibmarke (Cursor) auf dem Bildschirm.
- **Ziffernblock** Der letzte Bereich ist der Ziffernblock. Der Ziffernblock dient zur Eingabe von numerischen Werten. Die Tastenanordnung ähnelt der eines Taschenrechners.

**Kontrolleuchten** Die Kontrolleuchten zeigen den Zustand sogenannter Feststelltasten an. Diese dienen z. B. dem auch von der Schreibmaschine her bekannten Umschalten von der Groß- auf die Kleinschreibung.

**Standardtastaturen** Beim Kauf eines IBM-kompatiblen Rechners gehört die Tastatur in der Regel zum Standardlieferumfang. Bei manchen Herstellern kann man zwischen verschiedenen Tastaturen auswählen. Grundsätzlich zu unterscheiden sind folgende Tastaturen:

- PC-Tastatur
- AT-Tastatur
- Multifunktionstastatur (MF-II)
- Win95-Tastatur
- **PC-Tastatur** Die Tastaturen unterscheiden sich im wesentlichen in der Anzahl der vorhandenen Tasten und in der Anordnung der Tasten. Die kleinste der drei Tastaturen, die PC-Tastatur, hat 84 Tasten, und die 10 Funktionstasten sind seitlich in einem Block angeordnet. Die Tasten für die Cursorsteuerung (der Cursor ist die Schreibmarke auf dem Bildschirm) sind im Ziffernblock integriert. Die Funktion der Tasten läßt sich mit einer Feststelltaste (NumLock) umschalten. Diese Tastaturform ist bei den Tischrechnern (Desktop-Computern) nicht mehr üblich. Man findet sie hauptsächlich bei älteren Systemen und bei den Laptop-Computern. Einige kleinere Laptop-Computer haben sogar noch weniger Tasten. Dann ist die Cursorsteuerung entweder auf einigen wenigen Zusatztasten untergebracht oder als dritte Funktion in der normalen Schreibmaschinentastatur verfügbar, dies ist in der Handhabung jedoch sehr umständlich.
- **AT-Tastatur** Die AT-Tastatur war nur eine Zwischenerscheinung, sie hat keine wesentliche Bedeutung am Markt gehabt. Sie ähnelt der Multifunktionstastatur, hat aber wie die PC-Tastatur nur 10 Funktionstasten.
- **MF-Tastatur** Heute üblich bei Desktop-Computern ist die auf der vorhergehenden Seite abgebildete Multifunktionstastatur (MF- oder MF II-Tastatur). Sie hat 101 Tasten.
- **Win95-Tastatur** Die Win95-Tastatur entspricht im wesentlichen der Multifunktionstastatur, nur das sie noch zusätzlich drei weitere Tasten für spezielle Windows 95- Funktionen hat.
- **Tastatur-Umschalter** Bei einigen Tastaturen findet man an der Unterseite einen Schalter mit dem man die Tastatur für den Betrieb an den unterschiedlichen Rechnertypen umschalten kann (XT oder AT). Die Schalterstellung muß dem Typ des Rechners entsprechen, sonst ist die Funktion der Tastatur nicht gewährleistet.
- **Schlüsselschalter** Bei den meisten PC können Sie mittels eines Schlüsselschalters, der in der Regel im Gehäuse des PC integriert ist, die Tastatur abschalten, um so einer unbefugten Benutzung des PC entgegen zu wirken. Dieser Schutz ist aber eher fragwürdig, da sich die meisten Programme heutzutage auch weitestgehend mit der Maus bedienen lassen und so ein unbefugter Benutzer auch bei abgeschalteter Tastatur Informationen sichten oder auch löschen kann.

## **5 Der Bildschirm**

Der Bildschirm ist das wichtigste Ausgabemedium des PC. Alle Systemmeldungen, die dialogorientierte Benutzerführung sowie die Eingaben des Benutzers erfolgen mit Hilfe des Bildschirms.

Der Bildschirm wird bei den IBM-kompatiblen Systemen immer von zwei Komponenten bestimmt. Zum einen ist dies der Monitor, also der eigentliche Bildschirm, der auch auf dem Schreibtisch steht, zum anderen der Grafik-Adapter, der in der Regel als zusätzliche Einsteckkarte in den Rechner eingebaut ist. So können Sie den Bildschirm individuell Ihren Bedürfnissen anpassen. Bei einigen PCs ist der Grafik-Adapter auch Bestandteil der Hauptplatine. Wenn dies der Fall ist, so läßt er sich später nicht mehr gegen einen anderen Grafik-Adapter austauschen. Bei Laptop-Computern finden Sie auch häufig LC- oder Plasmadisplays, die direkt am Computer angebaut sind, sie lassen sich dann gar nicht austauschen. Gute Laptop-Computer bieten für den Einsatz am Schreibtisch aber die Möglichkeit zusätzlich einen Monitor anzuschließen.

### **5.1 Der Monitor**

Der Monitor verfügt über eine spezielle Röhre ähnlich der eines Fernsehgerätes (CRT=Cathode Ray Tube, Kathodenstrahlröhre). Er dient als Ausgabemedium. Der verwendete Monitor muß auf den verwendeten Grafik-Adapter abgestimmt sein. Nicht jeder Monitor läßt sich an jeden Grafik-Adapter anpassen.

Grundsätzlich unterscheiden wir zwei Arten:

- Monochrom-Monitor
- Farb-Monitor
- **Monochrom-Monitor** Die Monochrom-Monitore können nur eine Farbe darstellen. Als Grundfarben stehen grün, bernstein (amber, gelb) oder weiß zur Verfügung. Neuere Monochrom-Monitore können zusammen mit dem entsprechenden Grafik-Adapter auch mehrere Abstufungen der Grundfarbe (Graustufen) darstellen.
- **Farb-Monitor** Die Farb-Monitore ermöglichen die Darstellung verschiedener Farben. Die Anzahl der darstellbaren Farben ist von dem verwendeten Grafik-Adapter (2,4,16 unter Umständen 256 verschiedene Farben) abhängig.

**Funktionsweise** Das Bild, das Sie auf dem Monitor sehen, wird durch einen Elektronenstrahl aufgebaut, der am Ende der Bildröhre erzeugt und von da aus auf die Mattscheibe geworfen wird. Die Mattscheibe, auf der Sie von außen das Bild sehen, ist von innen mit Phosphor beschichtet, der durch den Elektronenstrahl zum Leuchten gebracht wird. Sie kennen den Effekt des leuchtenden Phosphors sicherlich von den Ziffernblättern einiger Uhren, die angeregt durch das einfallende Licht auch noch einige Zeit im Dunkeln nachleuchten. Die nachfolgende Grafik zeigt die Funktionsweise der Bildröhre:

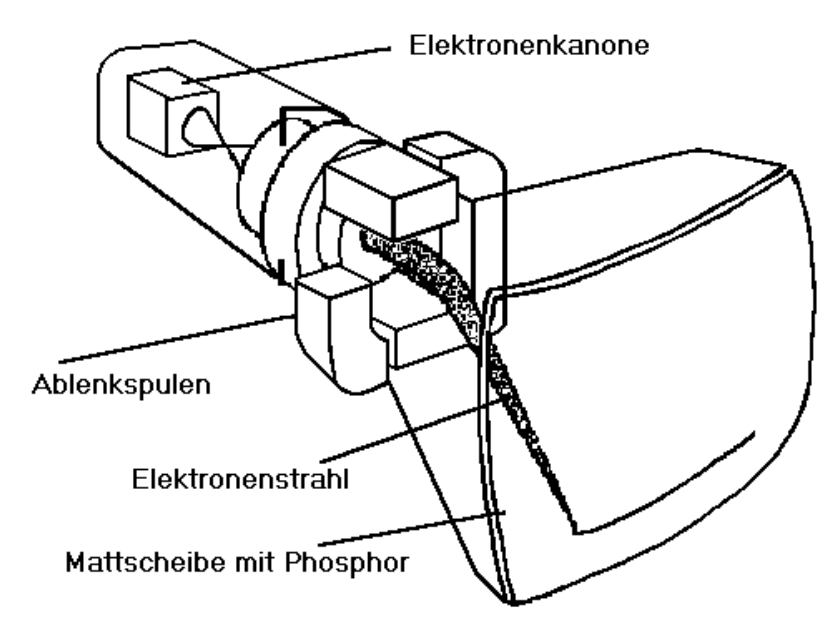

**Wiederholfrequenz** Der Phosphor auf der Mattscheibe verliert nach einer gewissen Zeit seine Leuchtkraft. Deswegen muß das Bild immer wieder neu aufgebaut werden. Dies geschieht zwischen 50- bis 70-mal pro Sekunde. Wie oft das bei einem bestimmten Monitor geschieht, gibt Ihnen die Bildwiederholfrequenz (50- 70Hz) an. Je höher die Bildwiederholfrequenz ist, desto ruhiger erscheint Ihnen das Bild. Ist die Bildwiederholfrequenz sehr niedrig, so flimmert das Bild.

**Bildaufbau** Zum Aufbau des Bildes wird der Elektronenstrahl zeilenweise über die gesamte Mattscheibe gefahren. Dabei kann er entweder eingeschaltet sein, d. h. der Phosphor wird an dieser Stelle zum Leuchten angeregt oder ausgeschaltet sein, d. h. der Phosphor bleibt an dieser Stelle dunkel. Es entsteht somit ein Bild, das aus einzelnen Bildpunkten aufgebaut ist, die zeilenweise auf dem Bildschirm angeordnet sind. Wieviele Zeilen der Elektronenstrahl auf den Bildschirm schreibt und wie oft er in einer Zeile ein und ausgeschaltet werden kann, das bestimmt die Anzahl der auf dem Bildschirm darstellbaren Phosphorpunkte. Schreibt der Elektronenstrahl z. B. 200 Zeilen mit je 640 Möglichkeiten zum Ein- und Ausschalten auf den Bildschirm, so können 200 x 640 Punkte zur Darstellung des Bildes auf dem Bildschirm benutzt werden. Das Bild, das Sie auf dem Bildschirm sehen, hängt davon ab, welche Punkte leuchten und welche nicht. Dementsprechend ergeben sich Linien oder Buchstaben auf Bildschirm.

**Auflösung** Die Anzahl der Punkte, aus denen das Bild aufgebaut wird, bestimmt auch die Qualität des Bildes und die Darstellungsmöglichkeiten. Diese Größe, die Anzahl der Bildpunkte, nennt man auch die Auflösung. Sie wird angegeben als Produkt der Anzahl der Punkte in einer Bildschirmzeile und der Anzahl der Bildschirmzeilen. Wenn also, wie oben beschrieben, ein Bild aus 200 Zeilen zu je 640 Punkten aufgebaut wird, so spricht man von einer Auflösung von 640 x 200 Punkten. Allgemein kann man sagen: Je höher die Auflösung ist, desto besser ist die Bildqualität. Dies verdeutlicht auch die nachfolgende Grafik:

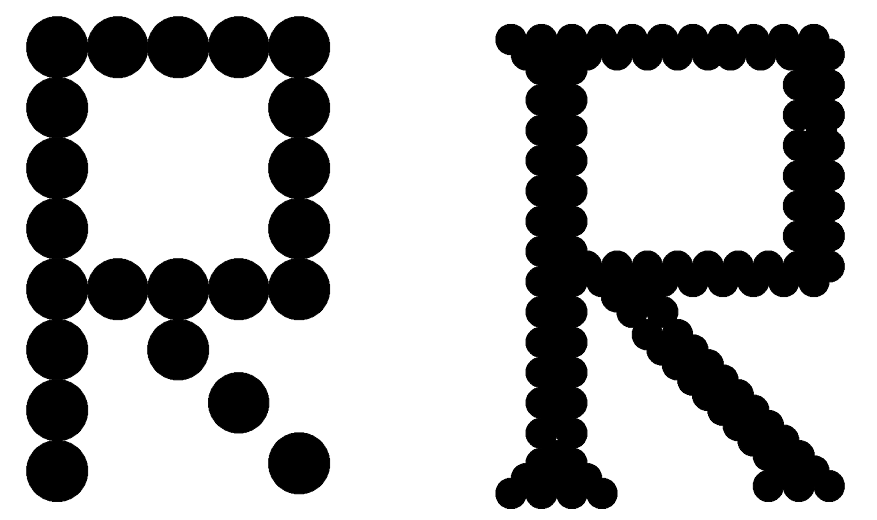

Allerdings gibt es bei der Auflösung auch Grenzen des Sinnvollen. Eine sehr hohe Auflösung auf einem kleinen Monitor gibt keinen Sinn, weil die Punkte dann so klein werden, daß das Auge sie nicht mehr unterscheiden kann.

Die maximal mögliche Auflösung wird sowohl durch den Monitor als auch durch den Grafikadapter bestimmt. Üblich ist bei 14'' eine Auflösung von 640 x 480 Punkten. Bei größeren Monitoren werden auch Auflösungen von 800 x 600 (15'') bzw. 1024 x 768 (17'') Punkten eingesetzt.

**Farbdarstellung** Die bisher vorgestellten Leistungsmerkmale gelten sowohl für Monochromals auch für Farbmonitore. Bei den Farbmonitoren kommt noch ein weiterer Gesichtspunkt hinzu. Dazu müssen wir uns zunächst anschauen, wie bei einem Farbmonitor das Farbbild entsteht. Der Monitor wird hierbei mit verschiedenartigem Phosphor beschichtet, der bei der Anregung in unterschiedlichen Farben leuchtet und zwar in rot, grün oder blau (RGB). Von innen wird weiterhin eine gelochte Metallplatte (Lochmaske) vor die Mattscheibe installiert. Außerdem werden statt einer drei Elektronenkanonen angebracht. Jede Elektronenkanone bestrahlt nun je einen Phosphorpunkt in einer der drei Farben. Die Fokussierung der Elektronenstrahlen geschieht mit Hilfe der Lochmaske. So wird ein roter Bildschirmpunkt erzeugt, indem man nur den Elektronenstrahl für den roten Phosphor anschaltet, die anderen beiden Elektronenkanonen aber ausgeschaltet bleiben. Die Farbe weiß läßt sich erzeugen, indem alle Elektronenkanonen angeschaltet werden. Sie erinnern sich sicher noch an den Versuch mit dem Prisma in Ihrem Physikunterricht.

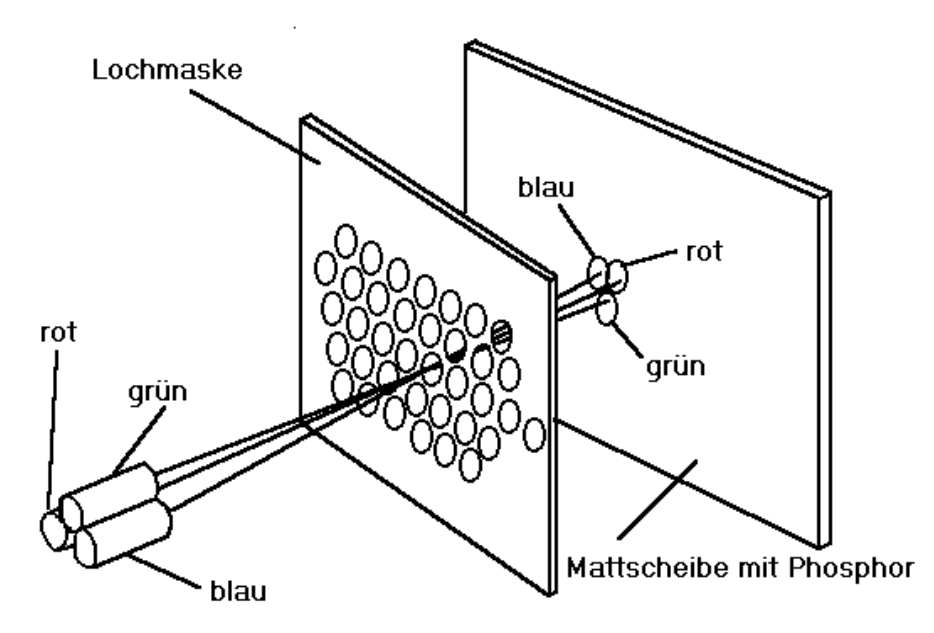

Die nachfolgende Grafik verdeutlicht das Prinzip der Farbdarstellung im Monitor:

- **Anzahl der Farben** Die möglichen Kombinationen für das Ein- und Ausschalten der Elektronenkanonen ergeben so acht verschiedene darstellbare Farben. Wenn die Elektronenstrahlen mit zwei Intensitäten angesteuert werden können, ergeben sich nochmal doppelt soviele Farbabstufungen z. B. hellblau und dunkelblau. Dies sind dann die heute bei den Farbmonitoren üblichen 16 Farben. Wenn die Intensität der Farbkanonen noch feiner reguliert werden kann, so ergeben sich dementsprechend mehr Farben. Es gibt heute Monitoren bzw. Grafik-Adapter, die bis zu 262.144 verschiedene Farben darstellen können.
- **Bildspeicher** Das dargestellte Bild muß im Speicher des Rechners oder des Grafik-Adapters festgehalten werden, da es bis zu 70 Mal in der Sekunde neu gezeichnet werden muß. Daraus ergeben sich bei sehr vielen Farben Speicherplatzprobleme, so daß man in der Regel aus dieser großen Farbpalette maximal 256 verschiedene Farben auswählen kann, die dann auf dem Monitor dargestellt werden. Für die Speicherung eines Bildes mit 256 verschiedenen Farben und einer Auflösung von 640 x 480 Punkten werden immerhin 300 KB benötigt.
- **Interlaced** Wenn von Interlaced gesprochen wird, ist damit gemeint, daß das Bild bei einem neuen Bildaufbau nicht komplett, sondern immer nur halbbildweise aufgebaut wird. Es wird bei einem Durchlauf des Elektronenstrahls über die Mattscheibe jede zweite Zeile ausgelassen. Bei dem nächsten Durchlauf werden dann nur die Reihen bestrahlt, die ausgelassen wurden. Dieser Vorgang wird dann ständig abwechselnd wiederholt. Dieses Verfahren findet übrigens auch bei Fernsehern Anwendung.
- **Anschlußarten** Bei den angebotenen Monitoren werden unterschiedliche Schnittstellen für den Anschluß an den Rechner verwendet. Beim Kauf eines Monitors ist unbedingt zu berücksichtigen, daß der Monitor über einen Anschluß verfügt, der auch bei dem verwendeten Grafikadapter vorhanden ist. Grundsätzlich finden verschiedene digitale und analoge Anschlüsse Anwendung.

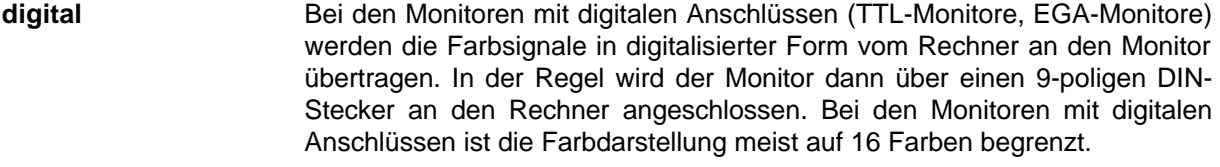

**analog** Bei den Monitoren mit analogen Anschlüssen (CGA-Monitore bzw. Video-BAS-Signal und VGA-Monitoren) werden die Farbsignale bereits in analoger Form übertragen. Daher sind auch nahezu stufenlose Farbeinstellungen möglich. Die Anschlüsse sind bei den Monitoren mit Videosignal ähnlich denen eines Antennenanschlusses für ein Fernsehgerät und bei den VGA-Monitoren in der Regel mit 15-poligen DIN-Steckern ausgeführt.

- **Multisync** Um Monitore zu produzieren, die an möglichst viele Geräte angeschlossen werden können, sind einige Hersteller dazu übergegangen sogenannte Multifrequenz- (Multisync) oder Dualfrequenz-Monitore anzubieten. Solche Monitore bieten den Vorteil, daß sie an verschiedene Grafik-Adapter angeschlossen werden können. Insbesondere die Multifrequenz-Monitore können an fast jeden Grafik-Adapter angeschlossen werden. Solche Monitore sind aber meistens teurer als die speziell auf einen Grafik-Adapter abgestimmten Monitore. Einige Spitzenmodelle bieten allerdings den Vorteil, daß man sie optimal einstellen kann und diese Einstellungen auch gespeichert werden können, so daß beim Tausch des angeschlossenen PC sich der Monitor automatisch auf die optimale Einstellung einstellt.
- **MPR II/TCO** MPR II ist eine schwedische Norm über Störstrahlungs-Grenzwerte. Ein Monitor strahlt durch die Mattscheibe in Richtung des Benutzers Elektronen und Röntgenstrahlung aus. Bei einem strahlungsarmen Monitor darf diese Strahlung die in der MPR II-Norm festgelegten Grenzwerte nicht überschreiten. Für den Benutzer hat diese Norm einen zweiten angenehmen Effekt, die Mattscheibe des Monitors ist hierbei antistatisch und wird deshalb nicht mehr zum Staubfänger. Die TCO-Norm bietet dem Benutzer gegenüber der MPR II noch weitergehende und schärfere Bestimmungen.
- **Ergonomie** Unter ergonomischen Gesichtspunkten sollte beim Monitorkauf unbedingt folgendes beachtet werden: Der Monitor sollte strahlungsarm sein, eine der Bildschirmgröße angemessene Auflösung besitzen (z. B. bei 14 Zoll 640 x 480 Punkte) und mit mindestens 70 Hz Bildwiederholfrequenz (noninterlaced) arbeiten. Ferner sollte er die gewohnte Schwarz auf Weiß-Darstellung ermöglichen. Dies schont die Augen und die Nerven des Benutzers.

Ein weiterer Tip: Lassen sie sich den Monitor, den Sie mit nach Hause nehmen werden, im Geschäft vorführen. Häufig kommt es nämlich insbesondere bei großen Monitoren zu Verzerrungen des Bildes, die nur der Fachmann durch eine entsprechende Justierung beheben kann. Außerdem sollten Sie einen Monitor vorsichtig transportieren, da er sich durch harte Stöße dejustieren kann.

**Einstellungen** Die modernen digital-controled Monitoren bieten in der Regel zahlreiche Einstell-Möglichkeiten, mit denen Sie die meisten Fehleinstellungen des Bildes korrigieren können. Dies sind:

- Horizontale Bildlage und Größe
- Vertikale Bildlage und Größe
- Kissen-Effekt (nicht bei jedem Monitor)
- Trapez-Effekt (nicht bei jedem Monitor)
- Drehen des Bildes (nicht bei jedem Monitor)

### **5.2 Die LC- und Plasma-Displays**

Da die herkömmlichen Monitore bei den Laptop-Computern nicht eingesetzt werden können, da sie zu schwer sind und zuviel Strom verbrauchen, werden bei den tragbaren PC LC-, Plasma- oder TTF-Displays eingesetzt.

- **LC-Display** Die LC-Displays sind Bildschirme mit einer Flüssigkristall-Anzeige (LC = Liquid Cristal) wie Sie sie auch von Taschenrechnern her kennen. Diese Anzeigen eignen sich auch für den Einsatz in Geräten mit Batterie- oder Akku-Betrieb. Sie verbrauchen nur sehr wenig Strom, so daß ein mit LC-Display ausgestatteter Computer für mehrere Stunden unabhänigig vom Stromnetz betrieben werden kann. Das Bild wird wie beim Monitor aus einzelnen Punkten aufgebaut. In der Regel ist allerdings nur der Monochrom-Modus möglich, da die Bildpunkte entweder leuchten oder nicht. Neuere Techniken erlauben auch die Darstellung von Graustufen. Nachteil der LC-Displays ist, daß sie sehr lichtschwach sind und die Lesbarkeit des Bildes vom Blickwinkel des Betrachters abhängt. Durch die Supertwisttechnik oder die Hintergrundbeleuchtung kann die Lesbarkeit der Bildschirme erhöht werden, gleichzeitig steigt aber auch der Stromverbrauch. Neuere Technologien ermöglichen auch die Farbdarstellung.
- **TTF-Display** Die TTF-Displays sind Bildschirme mit einer aus lichtausstrahlenden Transistoren aufgebauten Anzeige (Thin Transistor Film). Diese Anzeigen ermöglichen im Gegensatz zum LC-Display eine sehr lichtstarke Farbdarstellung, die sich von einem Monitor-Bild nur in der Größe unterscheidet. Die übliche Größe für 640 x 480 Punkte hat eine Bildschirmdiagonale von 8,5 Zoll. Leider sind Laptop-Computer mit TTF-Display noch sehr teuer. TTF-Displays werden mittlerweile auch als Monitor-Ersatz bei Desktop-Computern angeboten. Dies spart natürlich Platz auf dem Schreibtisch und ist auch unter ergonomischen Gesichtspunkten sinnvoll, aber natürlich viel zu teuer. Anfang 1997 kostet ein Display, das von der Größe her einem 17''-Monitor entspricht noch etwa 5000,- DM.
- **Plasma-Display** Ebenfalls besser lesbar als LC-Displays sind die Plasmabildschirme. Die Bildpunkte werden hierbei durch zum Leuchten angeregte Gasbläschen erzielt. Mit den Plasmabildschirmen können auch mehrere Graustufen abgebildet werden. Nachteil der Plasma-Displays ist der relativ hohe Stromverbrauch. Tragbare Rechner, die mit einem Plasma-Display ausgestattet sind, können nur über einen Netzanschluß betrieben werden.

### **5.3 Der Grafik-Adapter**

Die Grafik-Adapter sind Einsteckkarten, die als E/A-Bausteine in die PC eingebaut werden. Sie speichern, die auf dem Bildschirm darzustellenden Informationen und liefern die für den Monitor bestimmten Signale zur Darstellung des Bildes. Wie oben bereits erwähnt müssen Monitor und Grafik-Adapter zueinander passen. Da es sich bei den Grafik-Adaptern in den meisten Fällen um Steckkarten handelt, können Sie die Grafik-Adapter problemlos austauschen. Folgende Grafik-Adapter wurden bis heute in PCs eingebaut.

- Älterer Stanards MDA, CGA, HGC, EGA
- VGA
- SVGA (Super VGA)

Die älteren Standards werden heute nicht mehr angeboten und Sie sind auch bei gebrauchten Geräte nicht mehr akzeptabel, da mit Ihnen nur beschränkt oder gar nicht die Möglichkeiten von MS-Windows genutzt werden können. Die Auflösungen reichen von 640 x 200 (CGA) bis 720 x 348 (MDA, nur Textmodus).

**VGA** Mit der VGA-Karte sind je nach verwendetem Monitor und Speicherausbau unterschiedliche Auflösungen möglich. Insbesondere die Grafik-Adapter namhafter kompatibler Hersteller ermöglichen die Darstellung aller anderen Grafikstandards. Darüber hinaus bieten sie höhere Auflösungen bei mehr Farben. Folgende Beispiele für mögliche Auflösungen seien genannt:

- 640 x 480 Punkte (empfehlenswert beim 14"-Monitor)
- 800 x 600 Punkte (empfehlenswert beim 15"-Monitor)
- 1024 x 768 Punkte (empfehlenswert beim 17"-Monitor)
- 1280 x 960 Punkte (empfehlenswert beim 20"-Monitor)

Diese Auflösungen können dann alle unter teilweise mit unterschiedlichen Farbtiefen realisiert werden:

- 4 Bit entspricht 16 Farben
- 8 Bit entspricht 256 Farben
- 16 Bit entspricht 65536 Farben (64K)
- 24 Bit entspricht 16777216 Farben (Echtfarben)

Die Möglichkeiten der VGA-Karten und Super-VGA-Karten hängen wesentlich vom Speicherausbau der Karte ab. Speicherausstattungen von 1 und 2 MB sind heute üblich.

Die Darstellung möglichst vieler Farben ist nur dann nötig, wenn man möglichst wirklichkeitsnahe Bilder (wie Fotos) auf dem Rechner bearbeiten möchte. Für graphische Anwendungen, wie etwa CAD (Computer Aided Design) reichen im Allgemeinen die üblichen 16 Farben. Beim Kauf einer VGA-Karte mit speziellen Eigenschaften sollten Sie beachten, daß diese Eigenschaften nur mit den entsprechenden Treibern für bestimmte Programme nutzbar sind, da es sich hierbei um keine Standards handelt. Entsprechende Treiber werden in der Regel auf einer Diskette mit dem Grafik-Adapter mitgeliefert.

Bei den Super-VGA-Karten gibt es gewaltige Leistungsunterschiede. Neuerdings werden sogar Beschleuniger-Karten speziell für MS-Windows angeboten, sie zeichnen sich durch speziell auf Windows abgestimmte Controller-Bausteine, z. B. S3, und schnellere Speicher-Bausteine, z. B. V-RAM (Video-RAM), aus. Beim Einsatz in Verbindung mit MS-Windows sollten Sie außerdem darauf achten, daß der Grafik-Adapter mit der Hauptplatine über ein 32 Bit-Bus-System (VLB oder PCI) verbunden ist.

Außerdem sollten Sie beachten, daß bei der Grafikkarte Ihrer Wahl ein Modus für die gewünschte Auflösung bei der gewünschten Farbtiefe mit einer Bildwiederholfrequenz von mindestens 70 Hz verfügbar ist. Manchmal sind die Karten zwar theoretisch in der Lage die entsprechende Leistung zu bringen, aber im Grafiktreiber oder auf der Grafikkarte ist der entsprechende Modus gar nicht vorgesehen.

## **6 Externe Speicher**

Externe Speicher oder auch Massenspeicher sind externe Speichergeräte, die in erster Linie dem dauerhaften Abspeichern von Daten und Programmen dienen. Dabei werden die magnetischen Eigenschaften bestimmter Materialien zur Abspeicherung der Informationen genutzt, ähnlich wie bei den bekannten Cassetten-Recordern oder Tonbandgeräten. Neuerdings erscheinen auch optische Speichermedien, ähnlich den Compact-Discs, auf dem Markt, die sich insbesondere durch höhere Speicherkapazitäten auszeichnen und eine Alternative zu den magnetischen Speichern bieten.

**Arten** Die zu verwendenden Massenspeicher sind in hohem Maße von der verwendeten DV-Anlage abhängig. Wir unterscheiden auch hier verschiedene Arten:

- Disketten-Laufwerke (Floppy-Disk)
- Festplatten-Laufwerke (Hard-Disk)
- CD-ROM-Laufwerke
- MO-Laufwerke, Zip-Drives
- Cassettenrecorder und Streamer

Die einzelnen Arten der Massenspeicher werden in den nachfolgenden Abschnitten beschrieben.

### **6.1 Die Disketten-Laufwerke**

Die Disketten-Laufwerke gehören heute zur Standardausstattung der PC. Sie werden in erster Linie für den Datenaustausch und die Datensicherung eingesetzt. Allerdings ist anzumerken, daß es unterschiedliche Diskettenformate gibt und insbesondere der Datenaustausch zwischen verschiedenen Computer-Typen problematisch ist.

Eine Diskette ist eine rotierende (sich drehende) Scheibe ähnlich wie eine Schallplatte. Aufgrund der Anordnung auf einer rotierenden Scheibe sind auf einer Diskette Daten für den PC leicht wiederzufinden, so wie Sie bei einer Schallplatte auch ganz gezielt ein bestimmtes Lied anwählen können. Dies ist auch der Vorteil der Disketten-Laufwerke gegenüber den Bandgeräten, bei denen zum Auffinden der Daten, ähnlich wie beim Cassettenrecorder, langwierige Umspulvorgänge notwendig sind. Den prinzipiellen Aufbau einer Diskette und eines Disketten-Laufwerkes zeigt die nachfolgende Grafik.

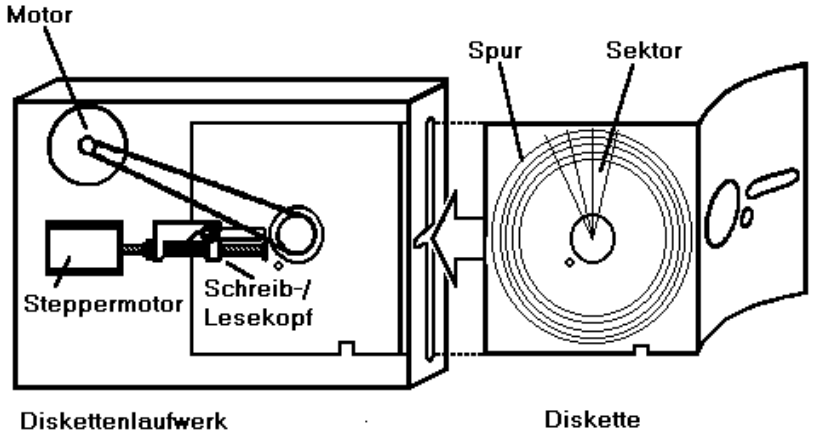

**Diskettenlaufwerk** 

**Funktionsweise** Die Daten sind auf der Diskette so abgelegt, daß sie in Kreisringe (Spuren) und innerhalb der Kreisringe in Sektoren (Blöcke) aufgeteilt sind. Wenn der PC Daten von einer im Disketten-Laufwerk eingelegten Diskette benötigt, wird über die E/A-Bausteine dem Controller für das Disketten-Laufwerk mitgeteilt, aus welcher Spur und aus welchem Sektor Daten gelesen werden müssen. Der Controller steuert nun das Disketten-Laufwerk an und die Diskette beginnt sich zu drehen. Der Schreib-/Lese-Kopf beginnt sofort zu lesen. In jedem Sektor sind Informationen über Spur- und Sektornummer gespeichert, so daß der Controller sofort die aktuelle Position des Schreib- /Lesekopfes ermitteln kann. Der Controller steuert über Schrittmotoren nun den Schreib-/Lesekopf auf die gewünschte Spur. Durch die Drehbewegung der Diskette wird dann der gewünschte Sektor unter den Schreib-/Lesekopf transportiert und die gewünschten Daten können eingelesen werden.

**Formatieren** Das Einteilen einer Diskette in Spuren und Sektoren nennt man Formatieren. Jede Diskette muß vor ihrem erstmaligen Einsatz formatiert werden. Die dabei entstehenden Sektoren nennt man auch Blöcke. Diese Blöcke können immer eine bestimmte Datenmenge aufnehmen (bei IBM-Kompatiblen PCs 512 Bytes).

> Im Handel sind für PCs Disketten der Größen 5¼ und 3½ Zoll erhältlich. Die nachfolgende Grafik zeigt die beiden bei PCs üblichen Formate.

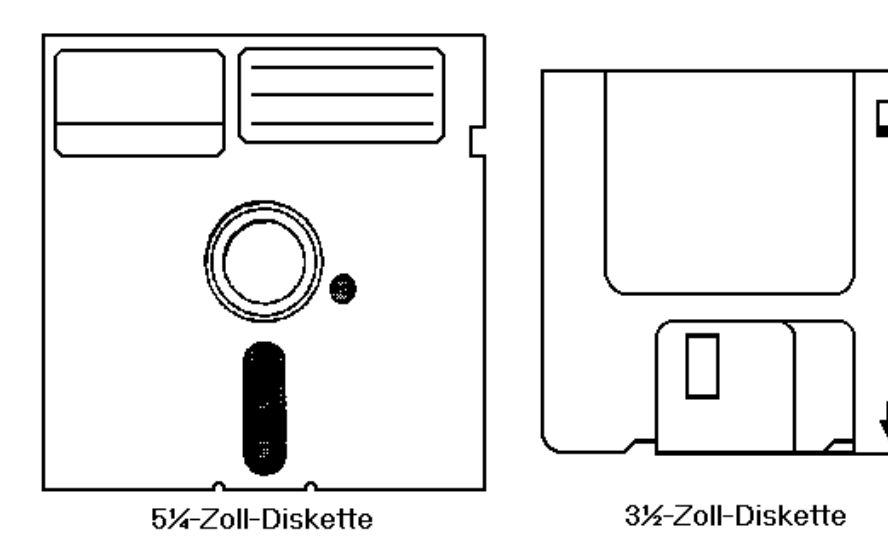

RP, Kevelaer, 1/97 Seite 40

Die 3½Zoll-Größe bietet den Vorteil, daß die Disketten nicht so empfindlich sind gegenüber mechanischen Beanspruchungen.

Die folgende Tabelle gibt einen Überblick über die gängigen Diskettenformate verschiedener Hersteller. 5280 Byte entsprechen einer randvoll beschrieben DIN-A4-Seite.

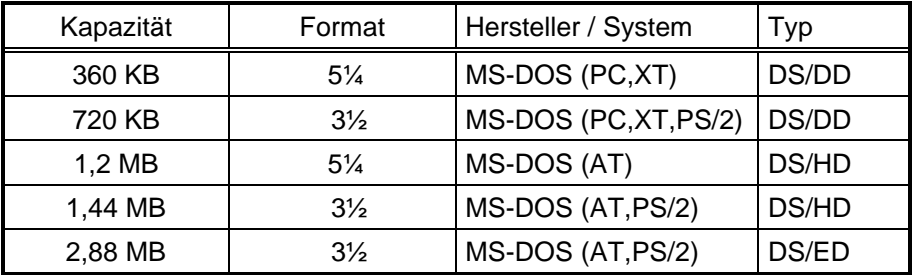

Abhängig von der gewünschten Kapazität ist die Qualität und die Ausführung der Disketten. So gibt es:

- SS oder 1S, einseitige Disketten (single sided)
- DS oder 2S, doppelseitige Disketten (double sided)
- SD, einfache Dichte (single density)
- DD, doppelte Dichte (double density)
- HD, hohe Dichte (high density)
- ED, Extra hohe Dichte (extra density)

**Hinweis** Um Datenverluste und Schwierigkeiten beim Datenaustausch zu vermeiden, sollten Sie für die verschiedenen Laufwerke nur die vorgeschriebenen Disketten verwenden.

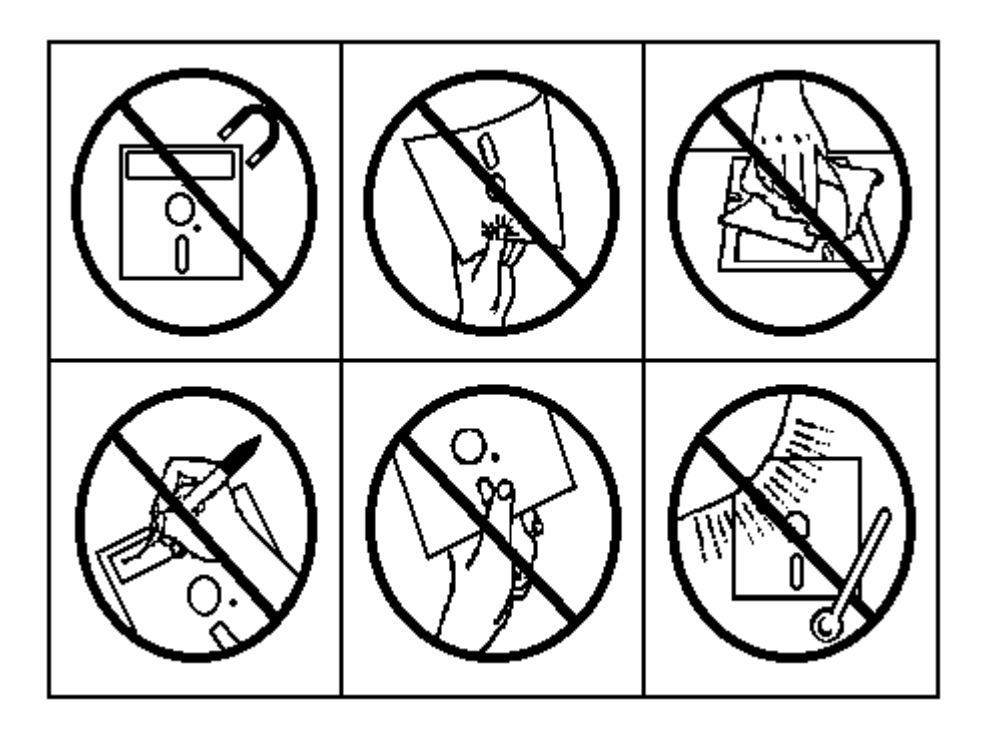

**Hinweis** Beim Umgang mit Disketten sollten sie folgende Hinweise unbedingt beachten:

- vor Magentfelder schützen
- nicht knicken
- nicht reinigen
- nicht mit spitzen oder harten Stiften beschriften
- die Magentscheibe nicht berühren
- vor extremer Hitze schützen

### **6.2 Festplatten-Laufwerke**

Die Festplatten-Laufwerke oder kurz Festplatten sind ähnlich konzipiert wie die Disketten-Laufwerke. Die rotierenden Scheiben sind jedoch fest in die Geräte eingebaut. Meist werden mehrere Platten übereinander gesetzt.

**Zugriffzeit** Die Zugriffszeiten (Zeit in der der zu bearbeitende Sektor gefunden werden konnte) sind wesentlich geringer als bei den Disketten-Laufwerken. Mittlere Zugriffszeiten liegen im Bereich zwischen <10 und 80 ms. Die Platten rotieren permanent. Meist sind auch mehrere Platten in einem Laufwerk eingebaut bzw. mehrere Schreib-/Leseköpfe greifen auf eine Platte zu. Die nachfolgende Grafik soll dies zeigen:

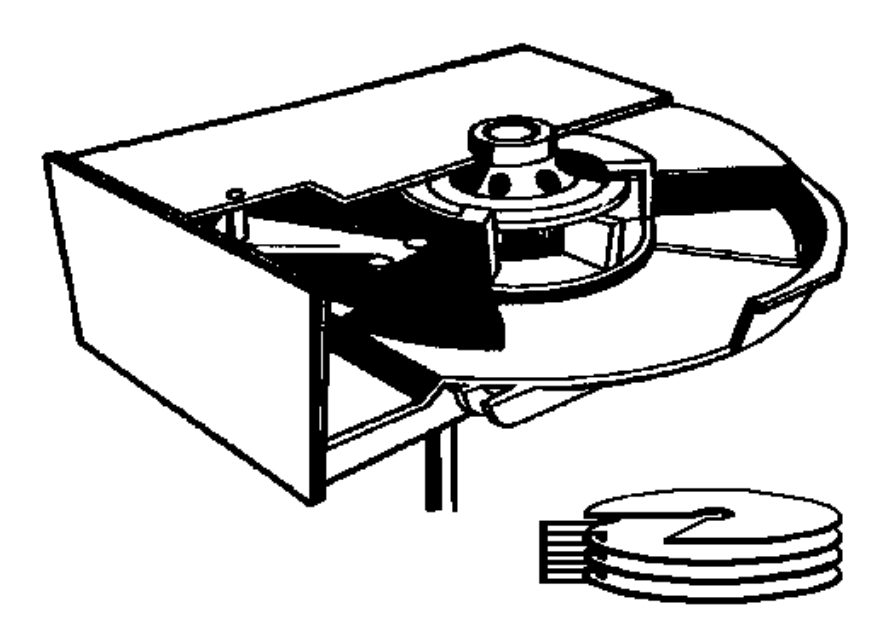

- **Speicherkapazität** Durch die feste Montage, staubfreie Umgebung und spezielle Materialien sind größere Speicherkapazitäten möglich. Gängige Formate für PC sind heute 1,2 bis 2,5 GB. Die Verwendung von Festplatten hat sich bei den PC mittlerweile durchgesetzt. Die Festplatte dient heute als Standardspeichermedium für Ihre Arbeitsdaten und Programme. Die Größe der Festplatte hängt von der Anzahl und Art der von Ihnen einzusetzenden Anwendungen ab. Manche Anwendungsprogramme belegen allein schon 100 MB Plattenspeicher. Wenn Sie die Größe einer Festplatte für Ihren PC festlegen möchten, bedenken Sie bitte, daß sich der Ausgangsdatenbestand schnell verdoppelt und die Festplatte aus Geschwindigkeitsgründen höchstens zu 70% belegt sein soll.
- **Controller** Im Zusammenhang mit den Festplatten finden auch oft die Festplatten-Controller Erwähnung. Folgende Controller werden eingesetzt:

RP, Kevelaer, 1/97 Seite 42

- Altere Standards: MFM/RLL-Controller bzw. ESDI-Controller
- SCSI-Controller (mit und ohne Cache-Speicher)
- AT-Bus-Interface (IDE bzw. EIDE)

MFM/RLL-Controller bzw. ESDI-Controller sind ältere Standards, die für neue Geräte heute kaum noch angeboten werden. Bei dem AT-Bus-Interface handelt es sich eigentlich nicht um einen Controller, denn dieser ist bei diesem Standard bereits in der Festplatte integriert. Vorteil der AT-Bus-Lösung ist, daß sie bei vergleichbaren Eigenschaften deutlich preiswerter ist, als die anderen Lösungen, und daß es kaum Software-Probleme gibt. Nachteile sind, daß sie maximal nur 2 Festplatten (EIDE 4) dieses Typs in einen PC integrieren können und daß die maximale Speicherkapazität auf 520 MB pro Festplatte beschränkt ist (EIDE 4 GB). Deshalb scheidet dieser Standard, z. B. für Netzwerk-Server oft aus.

Der SCSI-Standard dagegen hat kaum Beschränkungen. Bis zu 8 Geräte (einschließlich dem PC) können an einen SCSI-Bus angeschlossen werden. Somit eignet sich ein SCSI-Controller z. B. auch zum Anschluß von CD-ROM-Laufwerken. Cache-Speicher auf dem Controller bieten zusätzliche Leistungssteigerungen. Ein neuerer Standard, SCSI-2, bietet insbesondere Geschwindigkeitsvorteile bei der Verwendung des SCSI-Interfaces für Festplatten.

### **6.3 CD-ROM und MO-Laufwerke**

- **CD-ROM** CD-ROM-Laufwerke (Compact Disc Read Only Memory) entsprechen in der Funktionalität den CD-Playern im Audio-Bereich. Mit optischen Mittel werden die digital gespeicherten Informationen gelesen. Die CD-ROM findet zunehmend im sogenannten Multi-Media-Bereich Anwendung. Außerdem werden häufig umfangreiche Programmpakete nur auf CD-ROM angeboten. Bei den CD-ROMs haben sich die, auch im Audio-Bereich verwendeten, Standards etabliert. Vorteil der CD-ROMs sind die hohe Speicherkapazität (bis zu 650 MB). Nachteil ist, daß sie, wie der Name schon sagt, Nur-Lese-Speicher sind. Bei der der Auswahl eines Laufwerkes sollten sollten Sie auf die Geschwindigkeit des Laufwerkes achten. Die ursprüngliche Datentransferrate für CD-ROMs betrug bei der Einführung 150 KB/s. Heute werden z. B. Laufwerke mit 8x-Speed angeboten, das bedeutet eine Transferrate von 1200 KB/s.
- **MO-Laufwerk** MO-Laufwerke (magneto-optisch) sind Laufwerke, die wie die CD-ROMs die Informationen mit optischen Mitteln lesen. Darüber hinaus können sie mit einem magneto-optischen Verfahren auch Informationen auf die Datenträger schreiben. Alternativ dazu werden heute auch andere Laufwerk-Systeme mit größerer Speicherkapazität angeboten, Zip-Drives, Wechselplatten-Laufwerke (z. B. von Syquest), oder CD-Writer (einmal beschreibbare CDs).

Leider gibt es für die Laufwerke noch keine einheitlichen Standards. Doch wird sich gerade im Hinblick auf wiederbeschreibbare Medien mit größerer Kapazität in der näheren Zukunft sicherlich einiges tun, so daß anzunehmen ist, daß sich in der nächsten Zeit auch ein Standard etablieren wird. Da die Rechner in der Regel modular aufgebaut sind, könnten Sie dann Ihren Computer mit einem entsprechenden Laufwerk nachrüsten.

### **6.4 Kassettenrecorder und Magnetbänder (Streamer)**

Kassettenrecorder fanden vornehmlich im Homecomputerbereich Anwendung. Das Speichern der Daten auf Kassettenrecordern hat zwei Nachteile. Erstens müssen Sie zum Lesen der Daten an die entsprechende Stelle spulen, und zweitens ist das Speichern und Lesen der Daten sehr langsam. Bei PCs werden üblicherweise Kasettenrecorder mehr eingesetzt

**Streamer** Streamer-Laufwerke sind speziell für die digitale Datenspeicherung konzipierte Kassettenrecorder. Sie werden in größeren Systemen und PC-Netzen zur Datensicherung eingesetzt. Es gibt Streamer mit Speicherkapazitäten von 40 MB bis zu mehreren GB (DAT-Recorder). Streamer eignen sich allerdings nur für die kurzfristige Sicherung von Daten, nicht aber für die Archivierung, da die Streamer-Bänder nur begrenzt lagerfähig sind.

## **7 Der Drucker**

Die Drucker dienen zum Ausdrucken der Ergebnisse der Datenverarbeitung. Wir unterscheiden je nach dem Funktionsprinzip verschiedene Arten von Druckern.

- Typenrad-Drucker
- Nadel-Drucker
- Tintenstrahl-Drucker
- Laser-Drucker
- **Typenrad-Drucker** Das Funktionsprinzip ist ähnlich dem einer Schreibmaschine, nur daß die Eingaben nicht von einer Tastatur sondern vom Rechner kommen. Es gibt elektronische Schreibmaschinen, die eine Anschlußmöglichkeit für einen Rechner haben und somit als Drucker zu verwenden sind. Mit einem Typenraddrucker lassen sich in der Regel keine Computergrafiken ausdrucken.
- **Matrix-Drucker** Die Nadel-, Tintenstrahl- und Laser-Drucker werden auch unter dem Begriff Matrixdrucker zusammengefaßt. Diesen Druckern ist das Prinzip des Bildaufbaus gemeinsam. Ähnlich wie bei den Monitoren werden die Bilder aus einzelnen Punkten aufgebaut (Matrix). Je nach der verwendeten Auflösung verbessert sich damit auch das Schriftbild des Druckers. Die Mehrzahl der Matrixdrucker eignet sich auch zum Ausdrucken von Grafiken, dies ist jedoch nicht selbstverständlich.
- **Nadel-Drucker** Die Zeichen werden durch eine Punktmatrix dargestellt, die durch Nadeln, die gegen ein Farbband geschlagen werden, zeilenweise erzeugt wird. Je nach Anzahl der Nadeln, die zur Punktdarstellung benutzt werden, gestaltet sich das Schriftbild (8-, 9-, 24- bzw. 48-Nadel-Drucker).

Ein weiteres Kriterium bildet die Druckgeschwindigkeit, die in Zeichen pro Sekunde angegeben wird. Diese beträgt in der Regel 200-300 cps bei Schnellschrift (Draft) und 30-100 cps bei LQ/NLQ (Letter bzw. Near Letter Quality). Die Einheit cps steht für Characters Per Second (Zeichen pro Sekunde). Heute verfügen die meisten Matrixdrucker auch über einen Schönschreibmodus (NLQ, LQ), der recht gute Resultate liefert.

Beim Kauf eines Matrixdruckers sollte man auch auf die Beschaffenheit der Farbbandkassetten achten und davon abhängig auch auf den Preis derselben. Häufig zeichnen sich insbesondere die besonders platzsparenden (kleinen) Kassetten durch einen hohen Verschleiß aus.

Für einige Drucker werden Zusatzgeräte angeboten, z.B. ein Traktor zum Zuführen des Endlospapiers oder eine Einzelblattzuführung. Der Drucker sollte grundsätzlich die Möglichkeit bieten, sowohl das angebotene Endlospapier als auch einzelne Blätter aufzunehmen.

**Tintenstrahl-Drucker** Das Funktionsprinzip ist ähnlich dem der Nadel-Drucker, nur wird hier die Matrix nicht durch die Nadeln abgebildet, sondern durch Tintenspritzer, die durch Düsen auf das Papier gebracht werden. Für den Büroeinsatz hat diese Art von Druckern einen besonderen Vorteil haben, sie sind nämlich wesentlich leiser als Nadel-Drucker. Darüber hinaus ermöglichen die meisten heute angebotenen Tintenstrahldrucker den Ausdruck in Farbe. Die Ausdrucke, z. B. auch auf Folien, haben mittlerweile eine beachtliche Qualität.

Bei den Tintenstrahldruckern ist zu beachten, daß wenn vorgesehen ist, mit dem Drucker abwechselnd Farbe und Schwarz/Weiß bzw. Schwarz/Weiß und Farbe auf einer Seite zu drucken, es günstiger ist, wenn man ein System mit zwei Druck-Köpfen hat. Bei manchen Systemen müssen nämlich von Hand die Druck-Köpfe für Farbe und Schwarz/weiß ausgetauscht werden. Dies ist dann lästig oder, wenn man Schwarz/weiß auch mit Farbpatrone druckt, teurer und von schlechterer Qualität. Für den Ausdruck von Echtfarben werden von den Herstellern mittlerweile besondere Systeme angeboten, die über mehr als drei Grundfarben verfügen.

- **Laser-Drucker** Das Funktionsprinzip ist ähnlich dem eines Fotokopiergerätes, nur daß die Daten für den Bildaufbau wieder durch den Computer bereitgestellt werden. Diese Geräte sind in der Regel sehr leise, bieten ein sehr gutes Schriftbild und einen hohen Durchsatz. Leider sind sie sowohl in der Anschaffung als auch in den Betriebskosten die teuersten der hier aufgeführten Geräte. Doch ist absehbar, das sich diese Drucker auf Dauer im Bürobereich, insbesondere bei der Korrespondenz, durchsetzen werden. Nachteil der Drucker ist die fehlende Fähigkeit Durchschlagpapier zu verarbeiten. Allerdings stellt es bei der Geschwindigkeit der Geräte auch kein Problem dar, mehrere Ausdrucke zu erstellen.
- **Postscript** Sogenannte Postscript-Drucker werden in einer besonderen für Drucker und andere Ausgabegeräte entwickelten Programmiersprache angesteuert. Dies hat den Vorteil, daß auf unterschiedlichen Ausgabegeräten vergleichbare Ausdrucke entstehen können. Außerdem ergeben sich bei der Grafik- und Textausgabe Geschwindigkeitsvorteile. Postscript-Drucker sind verhältnismäßig teuer und werden vorwiegend im professionellen DTP-Bereich eingesetzt (Desktop Publishing). Für den normalen Anwender bietet MS-Windows mit den True-Type-Schriften ähnliche Vorteile.
- **RIT/RET** Die Technologie der Laser-Drucker hat sich in den vergangenen Jahren ebenfalls erheblich verbessert. So gibt es heute Laserdrucker mit einer Auflösung von 600 dpi (dots per inch, Punkte pro Zoll) gegenüber 300 dpi bei älteren Modellen. Außerdem gibt es auflösungsverbesserende Technologien durch unterschiedliche Größe und Lage der Punkte.
- Seitendrucker Seitendrucker sind solche Drucker, die das Papier seitenweise ausgeben. Die Laser-Drucker sind z. B. Seitendrucker.

Als Standard bei Neuanschaffungen im Büro-Bereich haben sich die Tintenstrahl-Drucker bzw. die Laser-Drucker etabliert. Dies vor allen Dingen wegen der Ausdruck-Qualität und der geringen Geräuschbelastung. Von den Betriebskosten her gesehen sind in der Regel die Nadel-Drucker am günstigsten. Auch wenn Durchschläge bedruckt werden müssen, sind sie die erste Wahl.

## **8 Netzwerke**

In Großbetrieben setzen sich anstelle von Großrechner-Systemen immer mehr PC-Netzwerke durch. Dies hat für den Anwender den Vorteil, daß er lokal vom Gesamtsystem unabhängig arbeiten kann. Für die Betriebe ist die Lösung mit einem PC-Netzwerk in vielen Fällen kostengünstiger und flexibler. Die nachfolgende Grafik zeigt den prinzipiellen Aufbau eines Netzes:

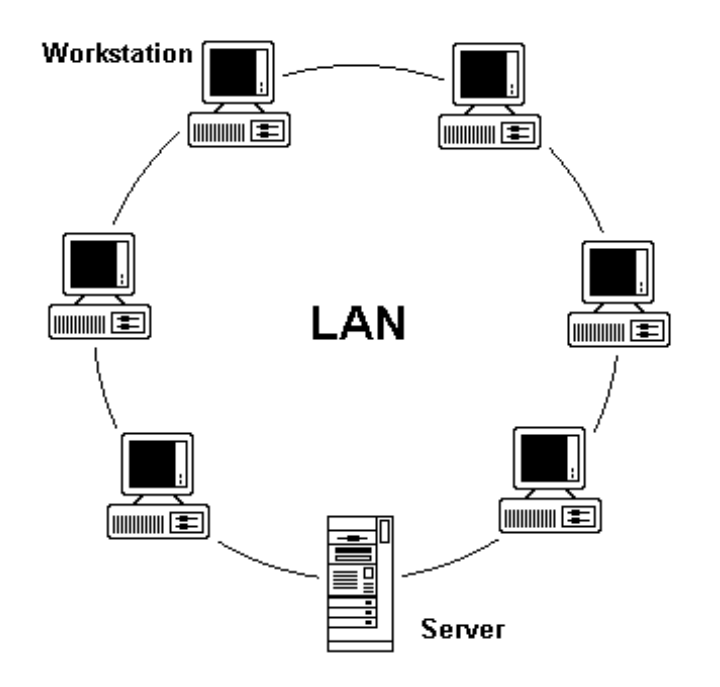

- **LAN** Die PC-Netzwerke bezeichnet man auch als LAN (Local Area Network). Die Netze können nach unterschiedlichen technischen Standards realisiert werden. Hier sind zu nennen Ring-Netze (IBM-Token-Ring), Bus-Systeme (Ethernet) oder sternförmig angeordnete Netze (ArcNet).
- **Server / Workstation** Der Server erfüllt zentrale Aufgaben, z. B. die Speicherung gemeinsam benutzer Datenbestände oder die Steuerung gemeinsam genutzter Drucker. Dabei kann es mehrere Server in einem Netz geben oder mehrere Netze können über ein sogenanntes Backbone untereinander verbunden werden. Der Server ist in der Regel ein besonders leistungsfähiger PC mit einem Netzwerk-Betriebssystem, z. B. Novell Netware oder Windows NT. Die im Netz integrierten PCs bezeichnet man als Workstations bzw. Netzwerk-Arbeitsplätze.
- **Peer to Peer** Bei dieser Art von Netzwerken sind quasi alle angeschlossenen PCs Server und Workstation zugleich. Nachteil sind hierbei Geschwindigkeitseinbußen bei der Arbeit an dem PC. Vorteil ist die Kosteneinsparung für einen Computer. Bei kleinen Netzen mit 3 bis 4 Arbeitsplätzen eignet sich ein Peer to Peer-Netzwerk, z. B. für die gemeinsame Benutzung von Druckern und den schnellen Datenaustausch. Betriebssysteme für Peer to Peer Netzwerke sind z. B. Windows für Workgroups oder Windows 95.

## **9 Datenfernübertragung**

**Modem** Mittlerweile setzt sich auch in Europa immer mehr die Möglichkeit durch, Daten auch über öffentliche Kommunikationsnetze wie z. B. das Telefonnetz auszutauschen. Dazu brauchen Sie ein Modem (Modulator/Demodulator), das die digitalen Informationen aus dem PC in analoge Informationen für die Übertragung im Telefonnetz unwandelt und umgekehrt. Zu den Möglichkeiten, die sich Ihnen damit bieten gehören:

- Senden und Empfangen von Faxen Mit einer speziellen Software können Sie direkt aus Ihren Programmen anstelle die Daten auf Papier auszudrucken diese als Fax versenden. Auch der Fax-Empfang ist möglich, allerdings muß dazu Ihr PC eingeschaltet sein.
	- Verbindung von PC zu PC Mit sogenannten Terminal oder COM-Programmen ist es möglich, zwischen zwei PCs über das Telefonnetz Daten auszutauschen. Dazu gehören die schriftliche Kommunikation und das Versenden und Empfangen von beliebigen Dateien.
	- **Mailboxen** Kommerzielle oder private Anbieter bieten Ihnen die Möglichkeit Daten aus sogenannten Mailboxen abzurufen oder zu hinterlegen. Z. B. bieten die meisten Hersteller von Software, Computern und Zubehör solche Mailboxen an, um Ihnen die neuesten oder spezielle Treiberversionen oder Programm-Updates zur Verfügung zu stellen.
	- Online-Dienste Neben der Bereitstellung eines Mailbox-Systems (E-Mail) werden bei den kommerziellen Online-Diensten weitere Dienste angeboten, z. B. Abfrage von Fahrplänen, Home-Banking oder der Zugang zum Internet.
- Internet Das Internet ist ein weltweiter Rechnerverbund. Entstanden ist es durch die Forderung des DOD (amerikanisches Verteidigungsministerium), die vorhandenen Rechner-Kapazitäten zu vernetzen, um Informationen dezentral speichern zu können. Zunächst waren nur große Universitäten und öffentliche Einrichtungen an diesem Netz beteiligt. Heute finden sich im Internet viele Beteiligte wieder, dazu gehören auch kommerzielle Info-Anbieter, aber auch Private. Das Internet wird nicht zentral gesteuert, deshalb entsteht hier auch ein gewisser Wildwuchs (Propaganda, Sex usw.), der vom Einsteiger nur schwer vom Nützlichen zu trennen ist.
- **Akkustikkoppler** Eine andere Möglichkeit bieten die sogenannten Akkustikkoppler, die die Daten in Töne umwandeln und diese können dann mit einem gewöhnlichen Telefon übertragen werden. Solche Systeme werden wegen der vielen Nachteile heute aber nicht mehr eingesetzt.
- **ISDN** Im Zusammenhang mit der Digitalisierung des Telefonnetzes wird sich sicherlich in der nächsten Zeit noch einiges auf dem Gebiet der Telekommunikation weiterentwickeln. Hierzu zählen sicher höhere Datenübertragungsraten und damit z. B. Multimedia-Dienste. Heute bietet die Post mit ISDN bereits ein interessante Möglichkeit, insbesondere für die Vernetzung von Unternehmensstandardorten an.

## **10 Andere Geräte**

Nachdem Sie die Geräte kennengelernt haben, die zur Grundausstattung eines PC-Systems gehören, werden in diesem Abschnitt Geräte behandelt, die für spezielle Einsatzzwecke benötigt werden.

- **Maus** Mäuse erhält man sowohl als Rollkugelmaus, als auch als optische Maus. Die Bewegung der Maus auf dem Schreibtisch wird durch die Bewegung eines Pfeils (oder ähnliches) auf dem Bildschirm abgebildet. Im Zusammenhang mit darauf abgestimmter Software lassen sich so Eingabeoperationen erleichtern. Eine Maus gehört bei der Verwendung von grafischen Benutzeroberflächen wie z. B. MS-Windows mit zur Grundausstattung des Systems.
- **Plotter** Ein Plotter ist eine Zeichenmaschine, bei der durch den Computer gesteuert ein richtiger Zeichenstift über das Papier bewegt (Flachbettplotter) bzw. bei dem das Papier unter einem Stift hin und her gezogen wird. Meist bieten diese Geräte Möglichkeiten zum programmgesteuerten Auswechseln der Stifte und ermöglichen somit verschiedene Farben und Strichstärken. Solche Geräte werden hauptsächlich für kommerzielle Anwendungen im CAD-Bereich verwendet. Standard ist bei den Plottern eine Grafiksprache von Hewlett Packard, die zur Bedienung der Plotter dient (HP-GL).
- **Digitalisierbrett** Das Digitalisierbrett ist vom Prinzip her der Maus ähnlich. Es arbeitet auf der Basis von elektrischen Feldern und bietet mit der entsprechenden Treibersoftware noch zusätzliche Eingabemöglichkeiten. Digitalisierbretter werden hauptsächlich im professionellen CAD-Bereich (Computer Aided Design) verwendet.
- **Scanner** Die Scanner dienen dazu, Daten, Bilder oder Texte in den PC durch ein optisches Verfahren zu übernehmen (Scanner-Kasse im Supermarkt). Dazu gibt es Hand-Scanner und Flachbett-Scanner, die ein ganzes DIN-A4-Blatt auf einmal einlesen können. Für kleine Grafiken bzw. Strichcodes ist das Verfahren durchaus geeignet. Bei der Texterkennung gibt es allerdings noch keine optimalen Lösungen. Insbesondere die Verwendung von unterschiedlichen Schriftarten macht dort noch Probleme.
- **Sound-Karten** Die Sound-Karten werden im Multi-Media-Bereich bzw. bei Spielen im Heimbereich verwendet. Hier gibt es eine Vielzahl von angebotenen Lösungen vom einfachen Lautsprecher bis zum System mit Hifi-Qualität und MIDI-Schnittstelle.
- **Joystick** Ein Joystick findet meist in Zusammenhang mit Computerspielen Anwendung und hat das Aussehen eines Steuerknüppels.
- **Multimedia** Multimedia ist mehr oder weniger ein Marketing-Begriff, der die Verwendung des PCs für die unterschiedlichsten Anwendungen umfaßt. Voraussetzung ist ein schneller PC mit Sound-Karte, Grafik/Video-Erweiterungen und ein Modem mit Zugang z. B. zum Internet. Als Nutzungsmöglichkeiten sind z. B. denkbar: Informationsbeschaffung über elektronische Zeitungen (mit Videound Audio-Clips), Lernprogramme, elektronische Kataloge und Nachschlagewerke oder auch zum Beispiel Video on Demand. Mit dem Marketing-Begriff Multimedia wird versucht auch den möglichen privaten Nutzern ein PC-System schmackhaft zu machen.